**Or N°Odre........../F.S.S.A/UAMOB/2020**

### **REPUBLIQUE ALGERIENNE DEMOCRATIQUE ET POPULAIRE MINISTERE DE L'ENSEIGNEMENT SUPERIEUR ET DE LA RECHERCHE SCIENTIFIQUE**

#### UNIVERSITE AKLI MOHAND OULHADJ-BOUIRA

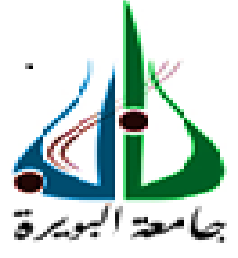

Faculté des Sciences et des Sciences Appliquées Département : **Génie Electrique**

> **Mémoire de fin d'étude**  Présenté par : **BOUDRA Nadia GACI Dounia**

En vue de l'obtention du diplôme de **Master** en **:** 

Filière Filière : GENIE BIOMEDICALE Option Option : Instrumentation biomédicale

**Thème :** 

# Segmentation et caractérisation des fibroses **cardiaques**

**Devant le jury composé de :**

**MOUDACHE S. MCA**<br>LADJOUZI S. MCB **LADJOUZI S. BENGHANIA H.** MAB

UAMOB UAMOB UAMOB

Président Encadreur Examinateur

**Année Universitaire 2019/2020**

\*\*\*\*\*\*\*\*\*\*\*\*\*\*\*\*\*\*\*\*\*\*\*\*\*\*\*\*\*\*

*En premier lieu, nous remercions Allah le tout puissant d'avoir donné à nous la volonté la santé le courage pour réaliser ce travail.* 

**REMARCIEMENTS** 

*Nous tenons à remercier le personne sans qui ce présent travail n'aurait jamais vu le jour Ladjouzi. Samir d'avoir encadré et dirigé ce travail avec ses conseils et la confiance qu'il nous accordé. Nous la remercions aussi pour sa gentillesse et ses qualités humaines, qu'il trouve ici le témoignage de notre grand respect et notre estime.* 

*Notre reconnaissance va particulièrement envers Mr.Moudache pour l'aide qu'il nous accordé, sa constante disponibilité. Comme nous le remercions vivement de nous avoir fait l'honneur de présider ce jury.* 

*Nous remercions vivement Mr.Benghania de nous avoir fait l'honneur d'examiner ce modeste travail.* 

*Nous exprimons nos remercions à nos amis (es). Et tous ceux qui ont participé à l'élaboration de ce travail surtout : Ouahab*

*Badis, Benchouchewelid, Debbi Youssef,Chatbi Hamid* 

Designed by pngtree

*Je dédie ce modeste travail A la prunelle de mes yeux ma mère Pour son affection, sa patience, sa compréhension, sa Disponibilité, son écoute permanente et son soutien sans égal dans Les moments les plus difficiles de ma vie A l'amour de ma vie mon père Mon plus haut exemple et mon modèle de persévérance pour aller Toujours de l'avant et ne jamais baisser les bras pour son Enseignement continu à m'inculquer les vraies valeurs de la vie et Pour ses précieux conseils. J'espère que ce mémoire sera à la hauteur de tes attentes et qu'il Soit l'accomplissement de tous les efforts A les battements de mon cœur mes frères : M. Lamine et Sid Ali et Akram A mes intimes et fidèles amies : Asma, Hanane, Fatima, wissem* 

**DÉDICACE** 

l

*Nadia.B* 

Designed by pngtree

#### **Dédicace :**

*Je dédie ce modeste travail accompagné d'un profond amour :*

- *A la femme qui a souffert sans me laisser souffrir, qui n'a jamais dit non a mes exigence et qui n'a épargné aucun effort pour me rendre heureuse, qui ma entouré d'amour, encouragement, douceur. Depuis cette occasion je voulais te dire je t'aime maman et merci beaucoup pour tes sacrifice et pour tes perrière qui sont mon grand secoure pour mener a bien mes études.*
- *A mon héro papa : aucune dédicace ne saurait exprimer l'amour, l'estime, le dévouement et le respect que j'ai toujours eu pour toi. Depuis cette occasion je voulais te dire : Papa, tu m'as donné une si belle vie, entourée d'amour et d'attention. Je profite de toutes ces merveilleuses bénédictions et de tout le confort grâce à ton travail acharné et à ton engagement à nous donner une bonne vie. J'apprécie tout ce que tu fais, papa. Tu es mon super-héros. Je t'aime papa.*
- *A l'homme de ma vie Amine, mon exemple éternel, mon soutien moral et source de joie et de bonheur, celui qui s'est toujours sacrifié et toujours été a mes cotes pour me voir réussir durant les 5 ans de université, Depuis cette occasion je voulais te dire : Merci pour ton grand cœur, tout tes qualité qui seraient trop longue a énumérer. Ma vie ne serait pas aussi magique sans ton présence et ton amour. Je t'aime de tout mon cœur <3.*
- *A mes sœurs et mes frères : Je sais enfin se que sais que le bonheur d'avoir des grandes sœurs et frères sur laquelle on peut compter, moi qui n'en ai jamais eu. Je vous dis merci et je te souhaite bonheur, réussite et prospérité. Aucun langage ne saurait exprimer mon respect et ma considération pour votre soutien et encouragements. Souad, Hassina, Nabil, Laid.*

**Que dieu vous garde et vous protégé pour moi** 

**GACI Dounia** 

# Sommaire

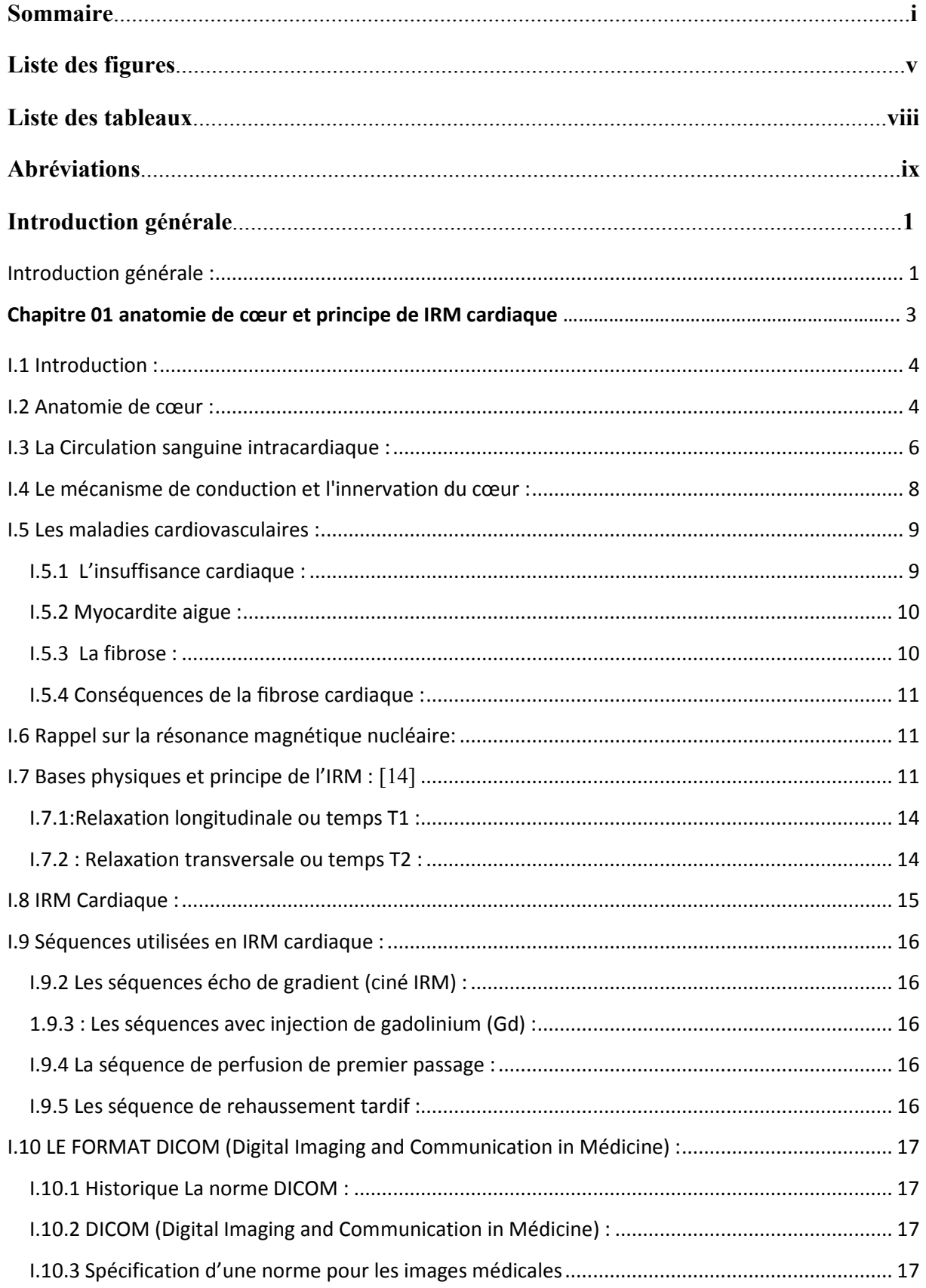

# **Sommaire**

P

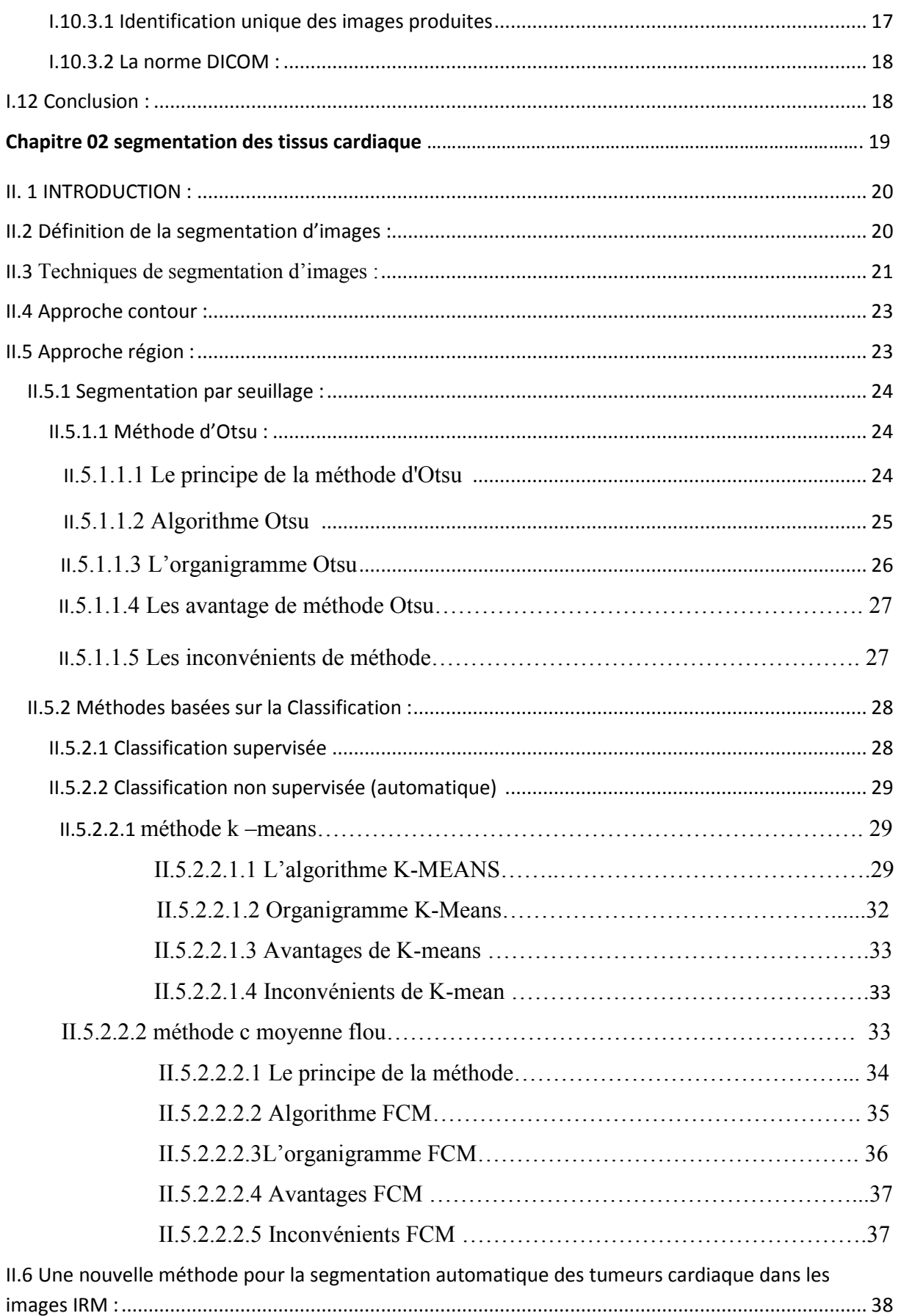

# Sommaire

E

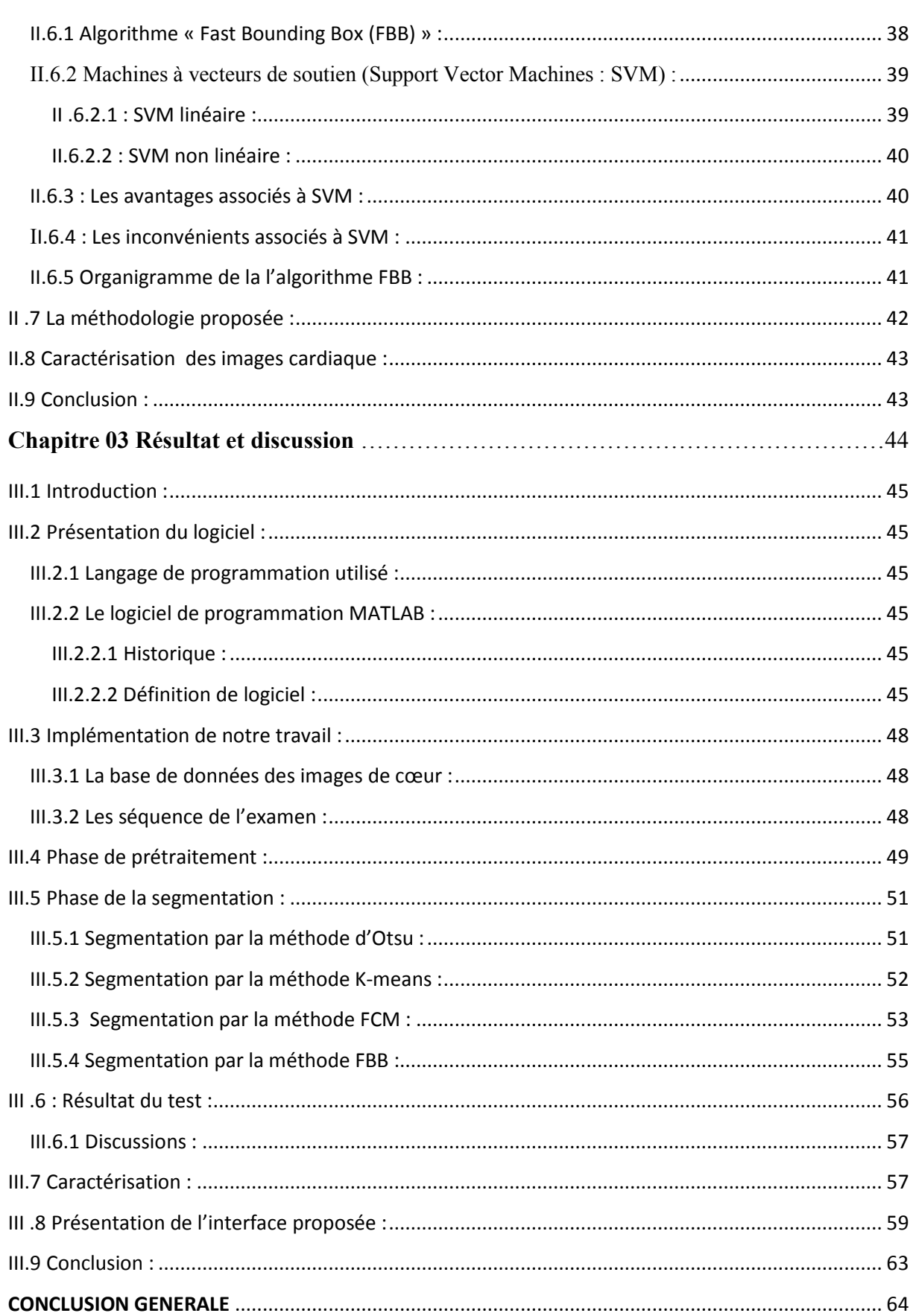

# **Liste des figures**

E

## **Liste des figures**

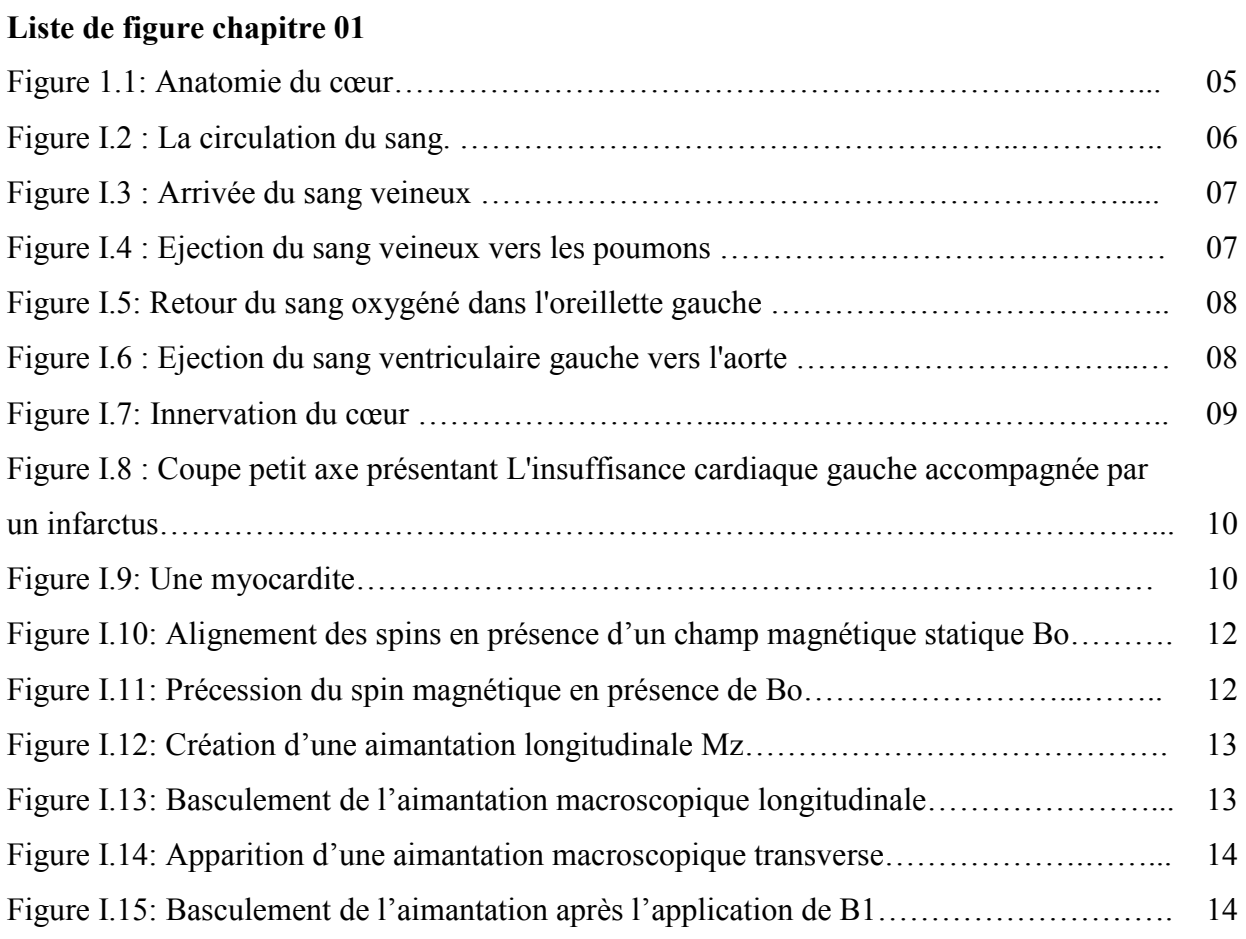

### **Liste de figure chapitre 02**

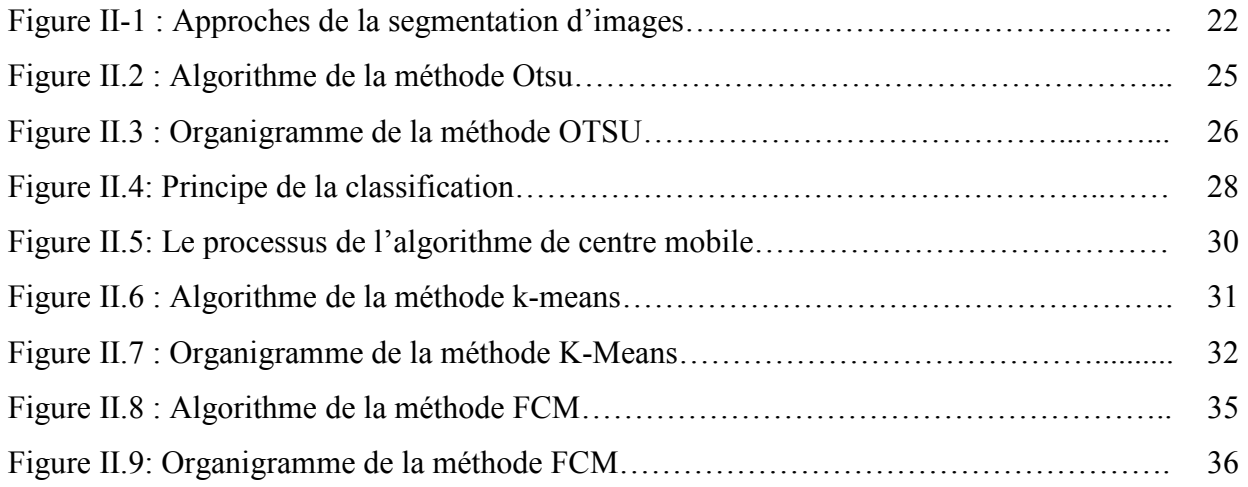

# **Liste des figures**

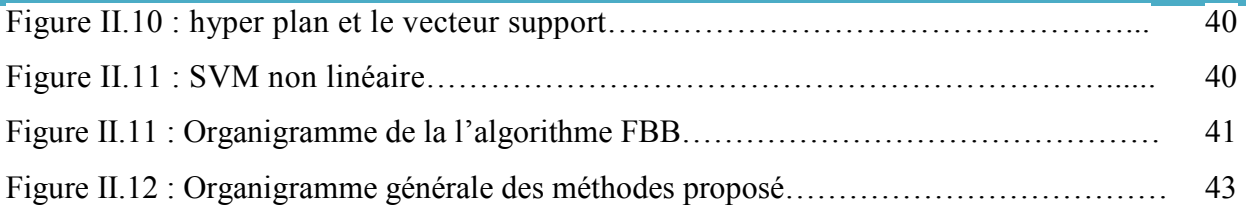

**Branch** 

## **Liste de figure chapitre 03**

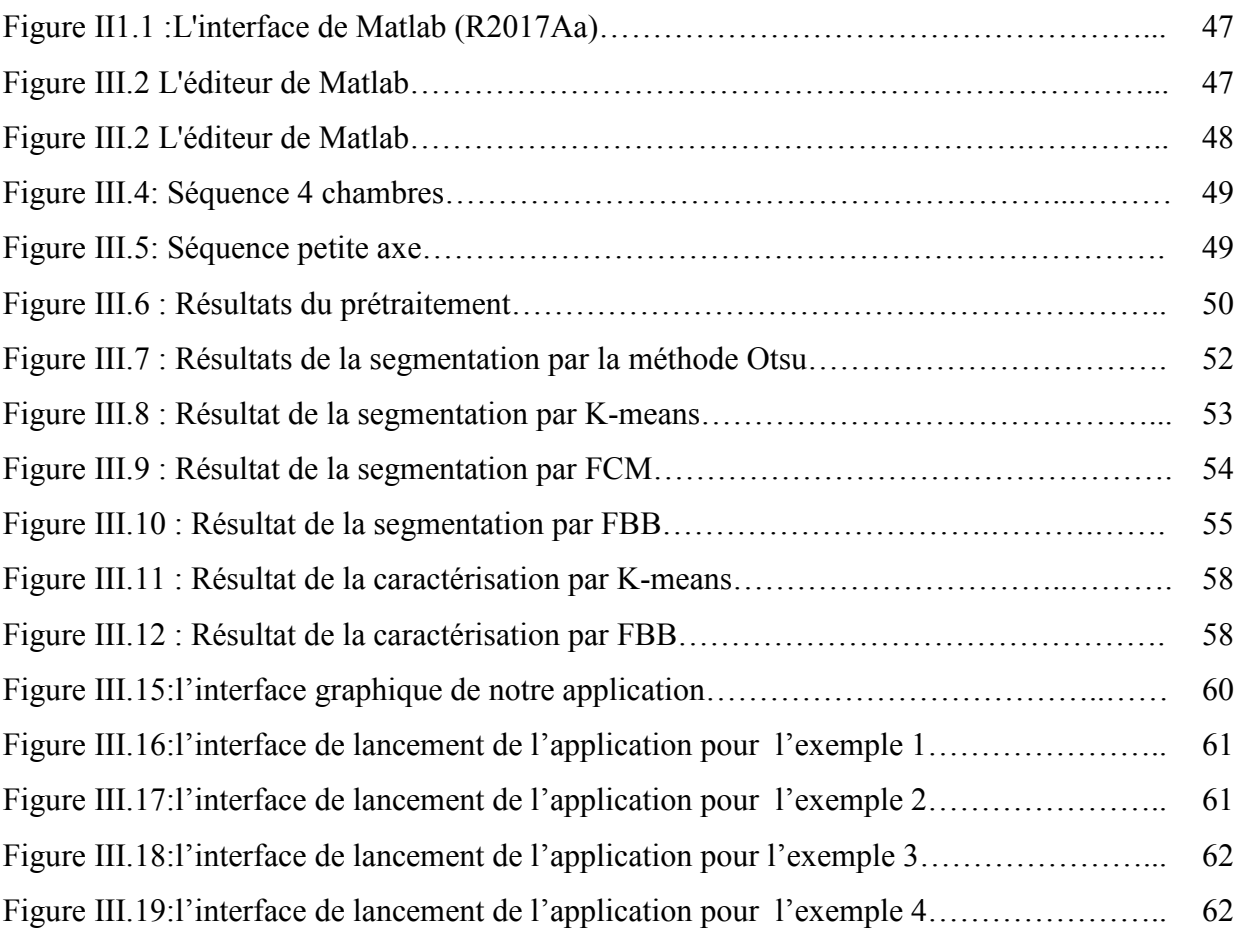

#### **Liste des tableaux**

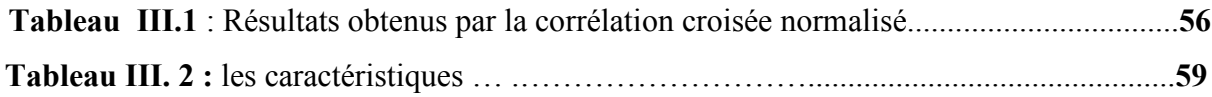

# **Liste d'abriviation**

**The Second Second** 

- **2ch :** 2 chambres
- **2D :**2 Dimensions
- **3ch :** 3 chambres
- **3T :** 3 Tesla
- **4ch :**4 chambres
- **AV :** Atrioventriculaire
- **ACR :** American Collège of **Radiology**
- **BC :** Le coefficient de Bhattacharya (BC)
- **Bpm : Battements par minute**
- **CHU :** Centre hospitalo-universitaire
- **DICOM :** Digital Imaging and Communication in Médicine)
- **ECG :** électrocardiogramme
- **FCM** : méthode c moyenne flou
- **FBB** : algorithme fast bounding box
- **GD :** gadolinium
- **IRM :** imagerie par résonance magnétique
- **NEMA : National Electrical Manufacturers Association**
- **OMS :** Organisation mondiale de la santé
- **OG :** Oreillette gauche
- **RMN :** la résonance magnétique nucléaire
- **RF :** radiofréquence
- **SVM :** machine vecteur de soutien
- **UID :** Unique Identifier.
- **VCI :** la veine cave inférieure
- **VCS :** veine cave supérieure
- **VG** : Ventricule gauche

#### **Introduction générale :**

Les maladies cardiovasculaires représentent la première cause de mortalité dans le monde selon l'OMS. Ils constituent un ensemble de troubles affectant le cœur et les vaisseaux sanguins. On compte parmi les pathologies cardiaques les plus répandues : les cardiopathies coronariennes responsables à termes d'insuffisance cardiaque, l'infractus du myocarde, la fibrose.

Le domaine du traitement d'images médicales peut être considéré comme une bonne approche pour l'introduction de nouvelles techniques de diagnostic, afin d'aider les praticiens à mieux déterminer la nature de la pathologie.

L'imagerie par Résonance Magnétique est un outil de choix en ce qui concerne l'étude des tissus dits « mous ». Cette technique présente un double avantage, qui est, d'être à la fois non-invasive et non-ionisante.

 Notre objectife est, la segmentation et la caractérisation tissulaire des fibroses cardiaques d'une part sur des cas pathologiques, et d'autre part, sur des volontaires sains ont été réalisées sur l'appareil de résonnance magnétique (IRM 3T Siemens).

La science médicale est un domaine émergeant qui a utilisé les méthodes de traitement d'images afin de détecter et d'analyser une maladie particulière. Le traitement des tumeurs cardiaques est devenu de plus en plus difficile à traiter en raison de la complexité de la structure, la forme et la texture de la tumeur.

Dans notre travail, on a voulu utiliser quelques techniques de segmentation appliquées sur des images réelles représentant les tumeurs dans le cœur.

Ce mémoire s'articule autour de trois chapitres qui nous permettront de présenter les différents aspects de notre travail.

Dans le premier chapitre, nous exposerons les bases de l'IRM, et plus précisément celles de l'imagerie cardiaque. Une description anatomique et physiologique du cœur sera présentée afin de mieux comprendre les défis qui sont liés à son imagerie.

Dans le deuxième chapitre nous allons présenter les différentes approches de segmentation, en se basant sur un détail des méthodes Otsu, K-Means, FCM et FBB.

Dans le troisième et dernier chapitre, nous présenterons les résultats obtenus par les méthodes décrites dans le chapitre précédent avec une présentation d'une interface réalisée à l'aide du logiciel MATLAB.

Le manuscrit se termine par une conclusion générale et des perspectives futures.

# **Chapitre 01 : anatomie du cœur et principe de L'IRM cardiaque**

#### **I.1 Introduction :**

Le cœur est un organe vital, qui assure la circulation du sang en pompant le sang vers les vaisseaux sanguins et les cavités du corps. Son anatomie est élaborée et son fonctionnement est complexe. En dépit de cela son mécanisme peut parfois s'altérer voire se dérégler. Il en suit l'apparition de maladies cardiovasculaires pouvant entrainer la mort. Dans ce chapitre, nous allons voir l'anatomie du cœur, sa fonction contractile, quelques maladies cardiovasculaires, et enfin le principe de l'IRM. Une meilleure compréhension du fonctionnement cardiaque permet de mieux appréhender par la suite l'étude de ses mouvements.

L'imagerie médicale consiste à examiner l'intérieur du corps humain sans effectuer de chirurgie. Il est utilisé à des fins cliniques et peut proposer des méthodes de diagnostic ou de traitement pour une variété de pathologies. Cette technologie est également très utile pour nos recherches en physiologie dans le domaine de la recherche médicale.

Parmi les méthodes d'imagerie les plus couramment utilisées en médecine, l'IRM est une technique d'imagerie non invasive sans effets d'ionisation. L'intensité du champ magnétique utilisé dans la clinique ne semble pas avoir d'effets biologiques nocifs. L'IRM est basée sur le principe de la résonance magnétique nucléaire décrit pour la première fois par Bloch et Purcell en 1946. Amadien et Barkan Al ont fait la première démonstration de la technologie d'imagerie mammaire humaine en 1978. L'IRM a progressivement remplacé l'ancienne technologie d'imagerie.

Parmi les méthodes d'imagerie les plus couramment utilisées en médecine, l'IRM est une technique d'imagerie non invasive sans effets d'ionisation. L'intensité du champ magnétique utilisé dans la clinique ne semble pas avoir d'effets biologiques nocifs. L'IRM est basée sur le principe de la résonance magnétique nucléaire (RMN), qui a été décrit pour la première fois par Bloch et Purcell en 1946. Damadien et Barkan Al ont présenté pour la première fois une imagerie thoracique du corps humain en 1978. Depuis lors, l'IRM a remplacé les techniques d'imagerie plus anciennes et plus matures.[1]

#### **I.2 Anatomie de cœur :**

Le cœur est un organe qui assure la circulation du sang en pompant le sang par des contractions rythmiques vers les vaisseaux sanguins et les cavités du corps il comprend quatre cavités : deux cavités droites, formées par l'oreillette et le ventricule droit et deux cavités gauches, formées par l'oreillette et le ventricule gauche. Les cavités droites et gauches sont totalement séparées par une cloison, le septum. Le septum inter-auriculaire est la cloison

séparant les oreillettes, le septum ventriculaire la cloison séparant les ventricules. Les oreillettes sont reliées aux ventricules par l'intermédiaire de valves : la valve mitrale à gauche et la valve tricuspide à droite. Ces quatre cavités sont entourées par un muscle, le myocarde, lui-même entouré d'une membrane appelée péricarde. Les parois interne et externe du myocarde sont respectivement nommées l'endocarde et l'épicarde. [2]

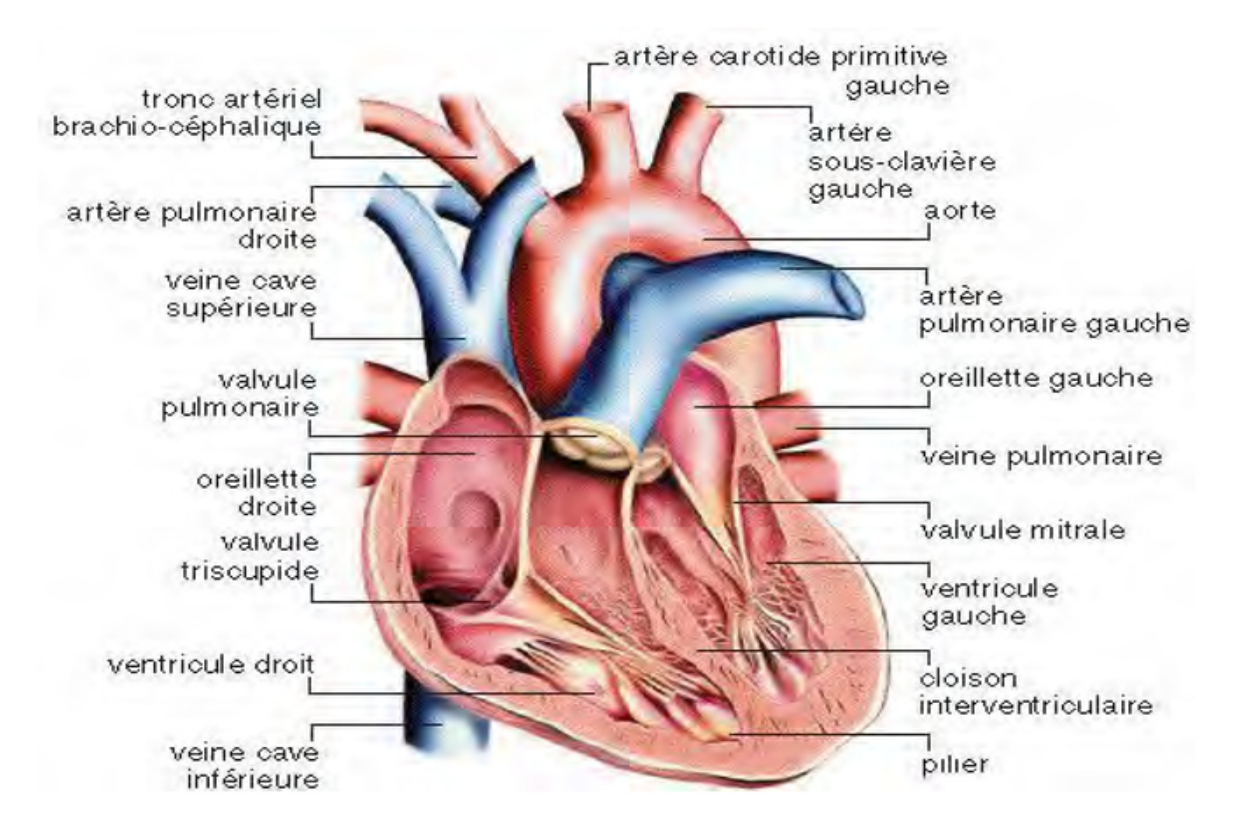

#### **Figure 1.1: Anatomie du cœur.** [2]

Le cœur dispose de deux pompes propulsives fonctionnant en parallèle: le «cœur gauche» assure la circulation systémique, et le «cœur droit» assure la circulation dans les poumons, séparés par un diaphragme ou diaphragme. Chacun a une oreillette (une oreillette) qui recueille le sang et un ventricule qui le draine vers l'artère pulmonaire, les poumons vers le ventricule droit et l'aorte vers le ventricule gauche d'autres organes. Par conséquent, la circulation systémique alimente divers organes en parallèle à travers différentes branches de l'aorte. Le sang de ces organes, riche en oxygène et en déchets, riche en oxygène, est collecté dans la veine cave supérieure et inférieure et retourne dans l'oreillette droite. L'apport sanguin au myocarde est assuré par les artères coronaires et les sinus coronaires qui mènent directement à l'oreillette droite.

L'apport sanguin au myocarde est assuré par les artères coronaires et les sinus coronaires qui mènent directement à l'oreillette droite. Les poumons reçoivent du sang

veineux (faible teneur en oxygène) par les artères pulmonaires, mais ils reçoivent également du sang artériel par les artères bronchiques (qui composent le système vasculaire pulmonaire). Ce sang circule vers l'oreillette gauche, transportant ainsi une petite quantité de sang veineux vers l'oreillette gauche via les veines pulmonaires. Mélange de sang artériel. [3]

#### **I.3 La Circulation sanguine intracardiaque :**

Le sang désoxygéné qui revient des différentes parties du corps remplit l'atrium droit et le sang oxygéné qui revient des poumons remplit l'atrium gauche. [4]

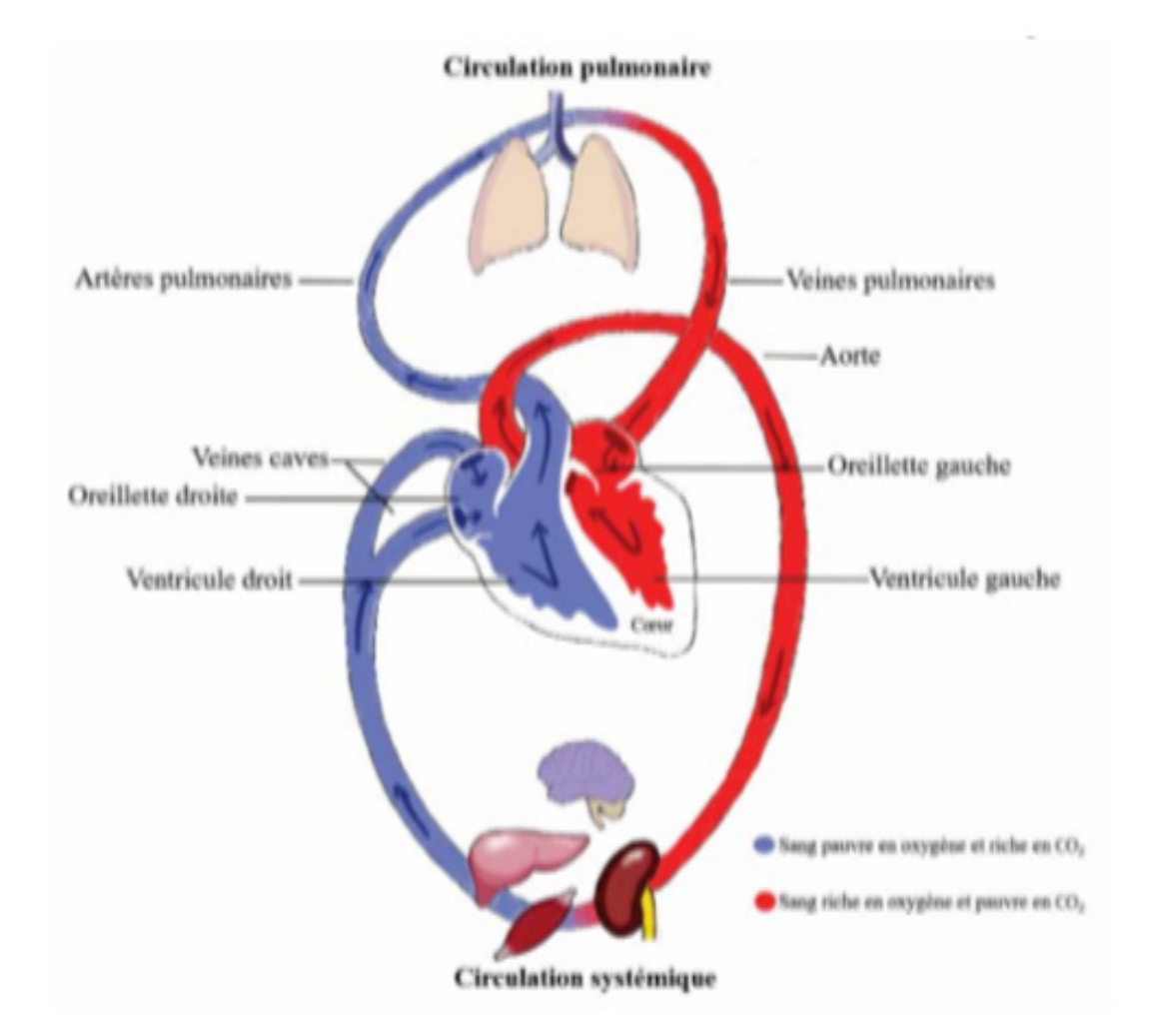

**Figure I.2 : La circulation du sang [4]**

Le sang veineux arrive de la périphérie par la veine cave inférieure (VCI) et veine cave supérieure (VCS), pour se jeter dans l'oreillette puis le ventricule droit.

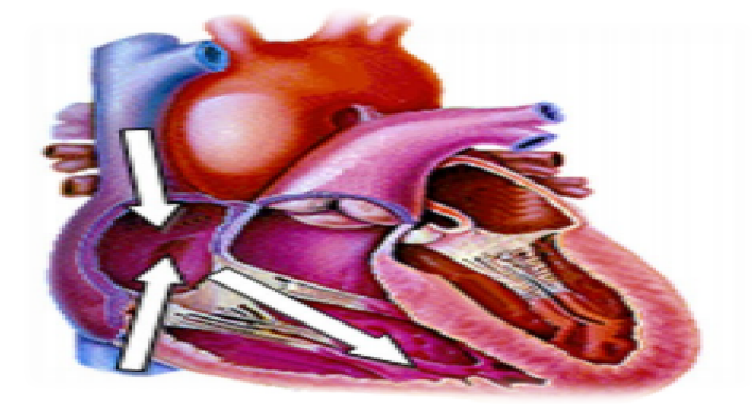

**Figure I.3 : Arrivée du sang veineux [4]** 

De là il emprunte l'orifice pulmonaire puis l'artère pulmonaire pour rejoindre le lit capillaire pulmonaire ou se feront les échanges gazeux.

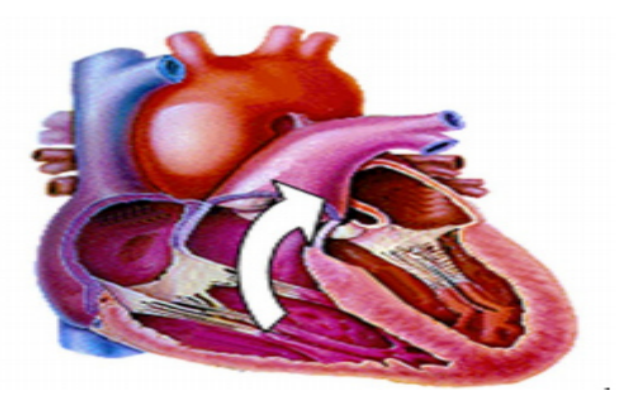

Figure I.4 : Ejection du sang veineux vers les poumons [4]

Après oxygénation, le sang rejoint l'oreillette gauche par l'intermédiaire de 4 veines pulmonaires, puis le ventricule gauche.

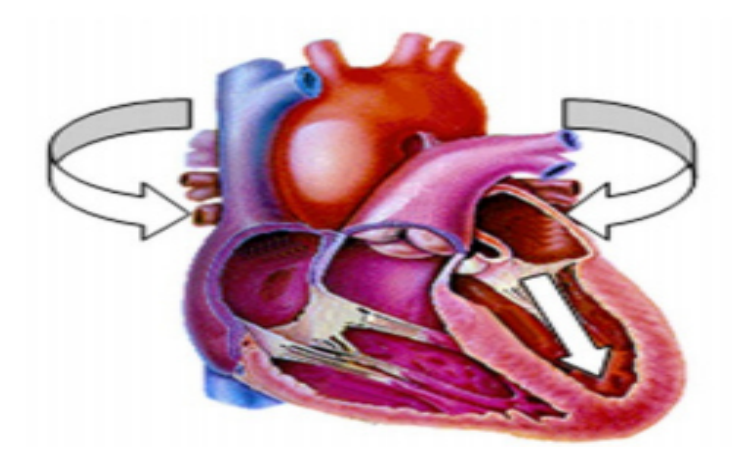

Figure I.5: Retour du sang oxygéné dans l'oreillette gauche [4]

Du ventricule gauche il est éjecté par l'intermédiaire de l'orifice aortique dans l'aorte.

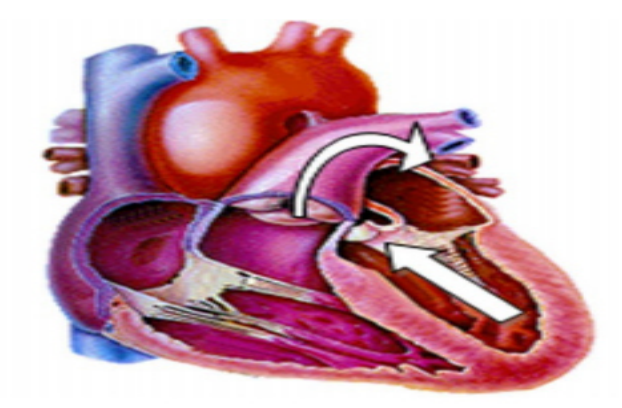

**Figure I.6 : Ejection du sang ventriculaire gauche vers l'aorte l'aorte [4]** 

### **I.4 Le mécanisme de conduction et l'innervation du cœur :**

Tissu nodal : C'est le tissu cardiaque dans la paroi qui génère et conduit des impulsions électriques qui provoquent la contraction du muscle cardiaque. Le système de conduction du cœur est composé de tissus nodaux (fibres myocardiques dédiées), qui génèrent et propagent des ondes dépolarisantes à travers les nœuds sino sino-auriculaires du cœur (les nœuds sino-auriculaires de Keith et Flack), en passant par le myocarde. Mur de l'oreillette droite. Il dépolarise naturellement 70 à 80 fois par minute, provoquant la contraction des oreillettes, qui génère alors des impulsions qui se propagent au nœud auriculo-ventriculaire dans le septum (nœud auriculo ventriculaire puis au faisceau auriculo-ventriculaire dans le septum auriculaire (Dans le faisceau AV), la fibre de conduction cardiaque (faisceau de Purkinje) qui atteint la paroi ventriculaire la fait se contracter simultanément. **[5 [5]**  s nœuds sino-auriculaires de Keith et Flack), en passant par le myocarde. Mur de<br>e droite. Il dépolarise naturellement 70 à 80 fois par minute, provoquant la<br>on des oreillettes, qui génère alors des impulsions qui se propa

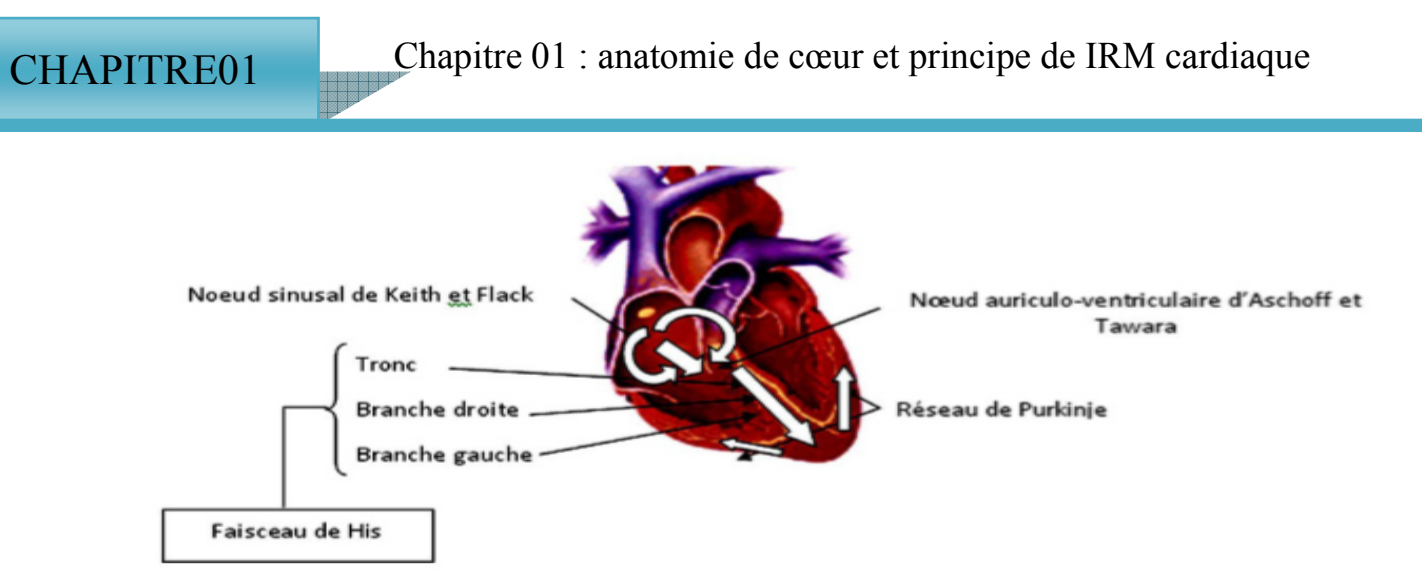

**Figure I.7 : Innervation du cœur. [4]** 

En pathologie, l'origine de l'automatisme peut ne pas être sinusale :

 - Soit lorsqu'il existe un foyer de cellules générant une impulsion à une fréquence plus rapide que celle du nœud sinusal et donc inhibant celui-ci (tachycardie anormale).

 - Soit lorsque le nœud sinusal est déficient ou alors lorsque la conduction est défaillante entraînant des risques d'arrêt transitoire (syncope), ou permanents (mort subite) de l'activité cardiaque. Dans ce cas un autre groupe cellulaire du tissu nodal, constituant des pacemakers de réserve et prend le relais pour générer l'automatisme cardiaque. Les pacemakers de relais sont localisés dans la jonction auriculo-ventriculaire (pacemaker fonctionnel) et le myocarde ventriculaire (pacemaker ventriculaire)

 Inversement il peut exister des voies de conduction supplémentaires entre les oreillettes et les ventricules pouvant exposer le patient à des troubles rythmiques potentiellement graves. **[3][4]**

#### **I.5 Les maladies cardiovasculaires :**

#### **I.5.1 L'insuffisance cardiaque :**

L'insuffisance cardiaque est cette incapacité du cœur à pomper suffisamment de sang pour répondre aux besoins de l'organisme. C'est un problème de santé grave qui se traduit, entre autres, par un essoufflement et une fatigue disproportionnés par rapport à l'effort produit. **[6]**

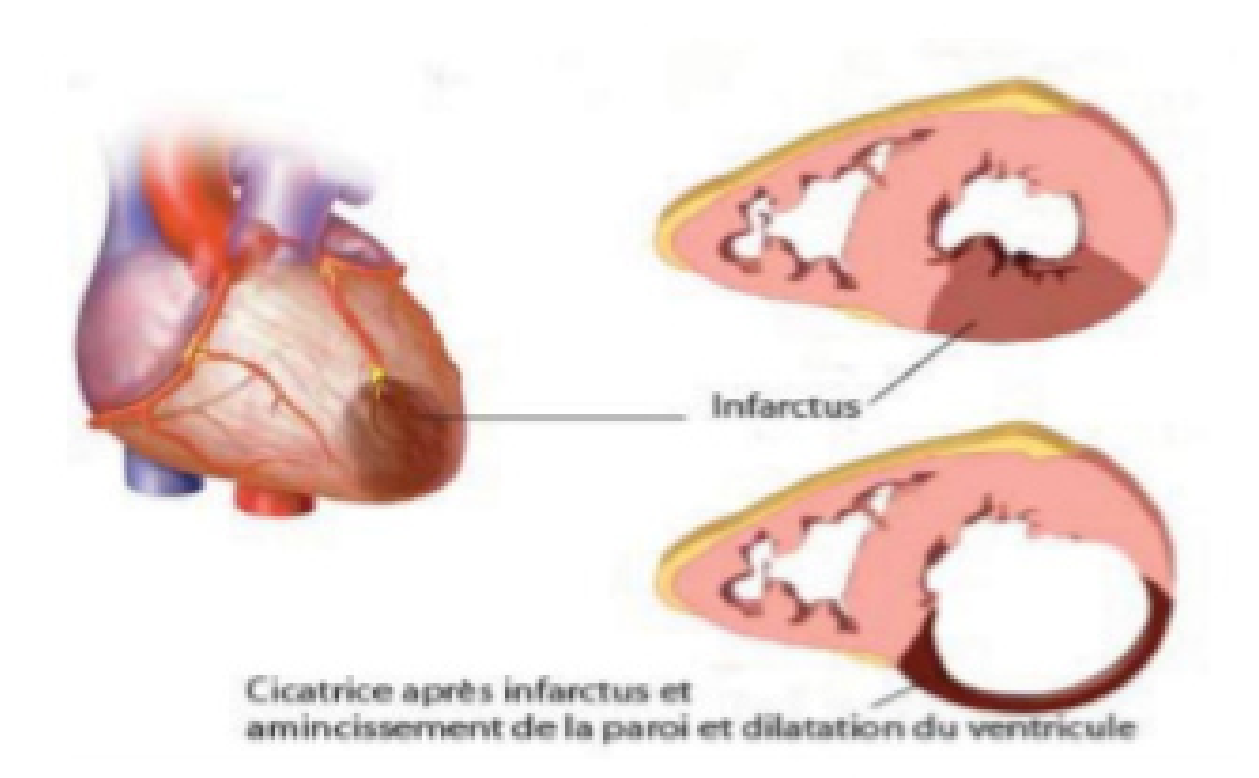

## **Figure I.8 : Coupe petit axe présentant L'insuffisance cardiaque gauche accompagnée par un infarctus. [6]**

#### **I.5.2 Myocardite aigue :**

La myocardite est définie cliniquement et histologiquement comme une inflammation du myocarde, généralement causée par un virus. Sa prévalence réelle est difficile à déterminer car elle présente des polymorphismes évidents dans les manifestations cliniques et est considérée comme asymptomatique dans la plupart des cas. **[7]** 

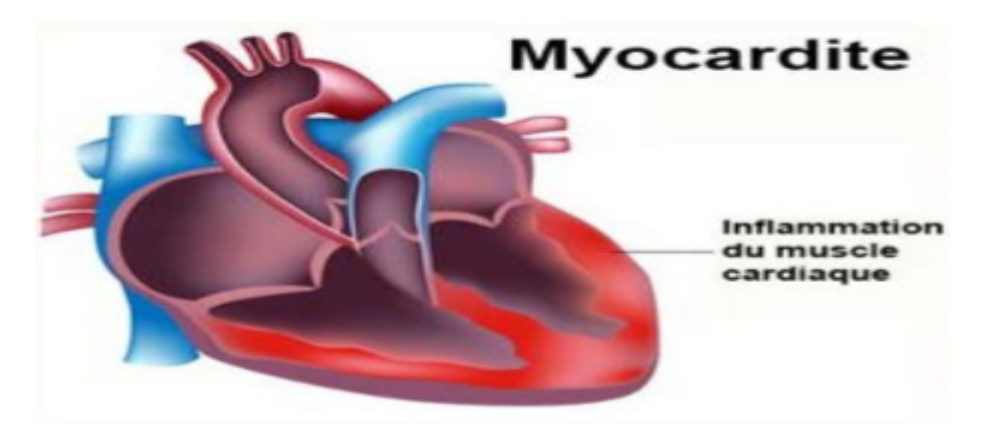

**Figure I.9: Une myocardite. [7]** 

#### **I.5.3 La fibrose :**

Le cœur est principalement composé de fibres musculaires. L'endocarde et le myocarde peuvent perdre leur souplesse et leur contractilité en se transformant partiellement en tissu fibreux (appelé fibrose). Par conséquent, la fibrose est un tissu pathologique qui remplace le tissu myocardique normal dans de nombreuses pathologies telles que la cardiomyopathie hypertrophique, certaines cardiomyopathies dilatées et les infarctus en phase chronique. La fibrose peut être présente dans le tissu myocardique qui n'est pas affecté par l'infarctus, en particulier dans les zones d'hypertrophie compensatrice. **[8]**

La fibrose est définie comme l'augmentation du nombre de composants macromoléculaires dans la matrice extracellulaire dans les tissus d'un organe, qui a des effets fonctionnels plus ou moins évidents. Par conséquent, la fibrose est essentiellement les macromolécules de la matrice extracellulaire, en particulier les macromolécules de la structure fibreuse, comme l'anomalie quantitative du collagène. **[9]** 

#### **I.5.4 Conséquences de la fibrose cardiaque :**

La fibrose participe au dysfonctionnement contractile diastolique puis systolique et aux arythmies, Les effets pro-arythmiques sont les plus importants. Les travées de collagènes de la fibrose interstitielle d'un cœur défaillant contribuent à l'arythmogenèse en ralentissant la conduction. Les zones de fibrose entraînent une conduction hétérocellulaire via les connexines qui couplent fibroblastes et cardio\_myocytes, substrat d'extrasystoles ventriculaires et de réentrées, pouvant conduire à des tachycardies ventriculaires **[10].**

#### **I.6 Rappel sur la résonance magnétique nucléaire:**

La résonance magnétique nucléaire utilise le fait que les noyaux de certains atomes ont un moment de spin magnétique. On peut considérer ces rotations comme une toupie tournant autour de son axe. En IRM, nous plaçons les atomes à étudier dans un champ magnétique constant et appliquons des ondes électromagnétiques qui oscillent à une fréquence très spécifique (appelée fréquence de résonance ou fréquence de Larmor).

Lorsque le champ oscillant est interrompu, le moment magnétique s'écartant de son axe d'origine reviendra dans la direction z sans arrêter la rotation. Ensuite, on peut mesurer le mouvement de rotation du spin sous la forme d'un signal oscillant de même fréquence que l'onde d'excitation. Il s'agit du signal dit de précession, mesuré par L'IRM à l'aide d'une antenne réceptrice **[11].**

#### **I.7 Bases physiques et principe de l'IRM : [12]**

L'IRM est une technique non invasive, non radiologique et généralement inoffensive pour les patients. L'IRM étudie la résonance des protons (hydrogène) contenus dans un grand nombre de molécules d'eau dans le corps humain. Un proton (une particule chargée positivement) induit un moment magnétique appelé spin en tournant autour de lui-même selon une fréquence propre (fréquence de Larmor), qui agit sur l'aimant comme un proton et est orienté dans la direction longitudinale du noyau. • Le champ Bo occupe une position dominante dans le tunnel d'équipement.

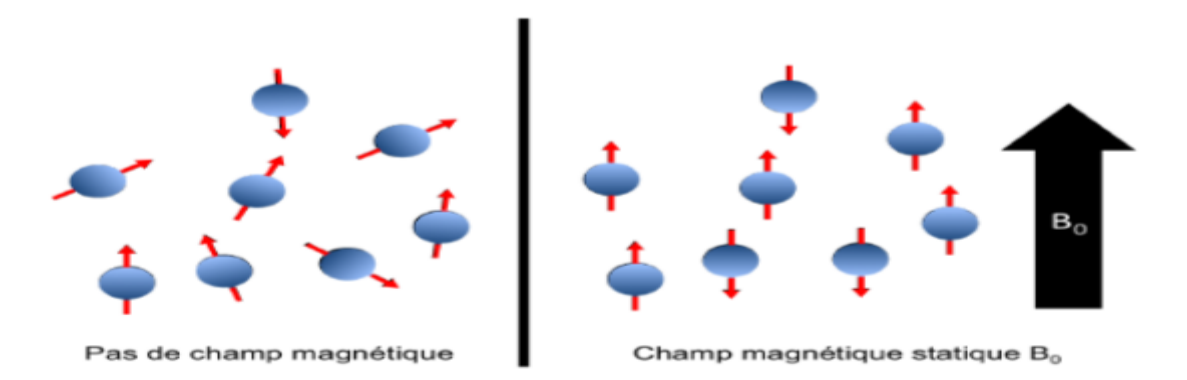

**Figure I.10: Alignement des spins en présence d'un champ magnétique statique Bο. [12]**  Ils ont un mouvement rotatif autour de cet axe. Ce mouvement est appelé précession, a une fréquence angulaire :

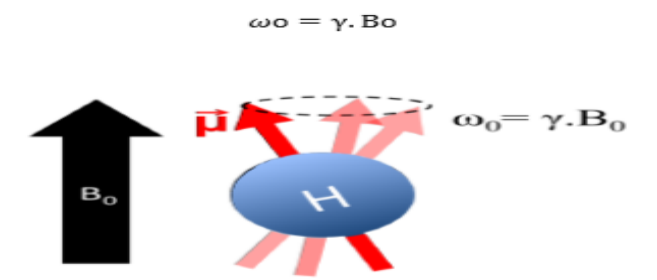

**Figure I.11: Précession du spin magnétique en présence de Bο. [12]**

Les deux alignements possibles des spins correspondent à 2 niveaux d'énergies : l'état de basse énergie E1 appelé spin up, et l'état de haute énergie appelé spin down.

 Dans des conditions habituelles en IRM, la répartition est quasiment équilibrée, avec un faible excédent en faveur des spins up. Cette légère différence fait apparaître une aimantation macroscopique longitudinale Mz, orientée dans la direction du champ Bο, dont sa valeur peut être vue comme la quantité maximale de signal disponible en IRM.

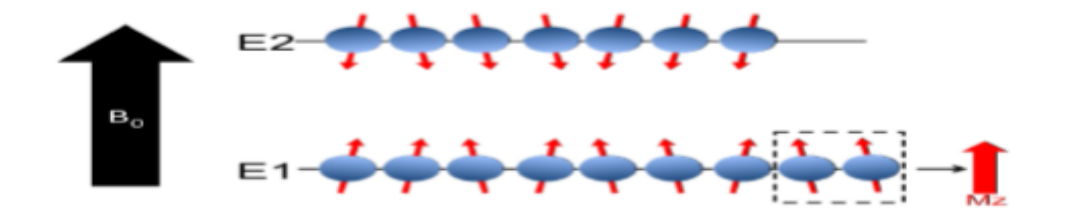

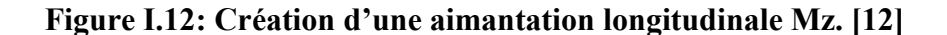

Si on applique un champ magnétique B1 oscillant à la fréquence de résonance ωο du proton dans le plan transverse (perpendiculaire) au champ Bο, l'aimantation de l'échantillon de proton soumis au champ B1 va basculer. Ce basculement provient de deux phénomène séparés et indépendants agissant respectivement sur l'aimantation longitudinale Mz et sur l'aimantation transverse Mxy :

- Tout d'abord, l'énergie apportée par le champ B1 engendre des transitions de spins de l'état spin up à l'état spin down, ce qui va réduire, voire inverser l'aimantation longitudinale.

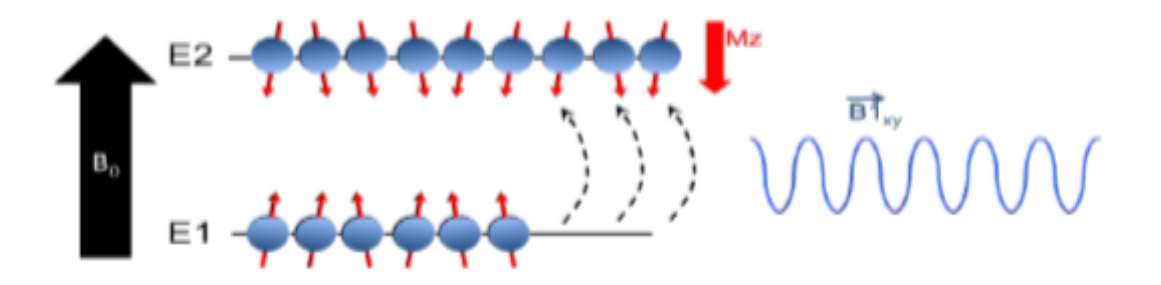

**Figure I.13: Basculement de l'aimantation macroscopique longitudinale. [12]** 

 -Parallèlement, l'impulsion radiofréquence (RF) engendre une cohérence de phase dans la population de spins, la résultante des composantes transverse fait alors apparaître une aimantation macroscopique dans le plan transverse.

CHAPITRE01 Chapitre 01 : anatomie de cœur et principe de IRM cardiaque

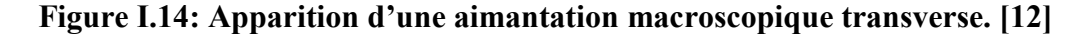

L'aimantation nette d'un échantillon de spins se décrit comme un unique vecteur ayant une composante longitudinale et une composante transverse. Une impulsion radiofréquence B1, fait basculer l'aimantation d'un angle θ (angle de basculement) par rapport à l'axe du champ Bο, qui est directement proportionnel à l'amplitude et à la durée de l'impulsion RF.

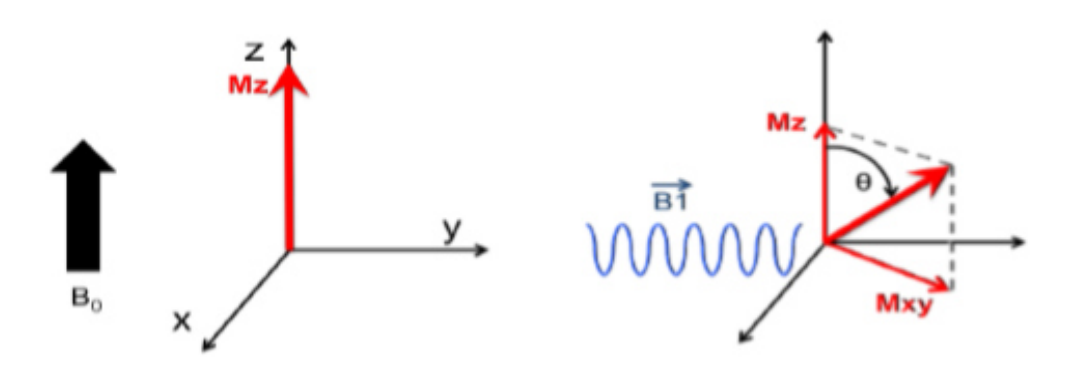

**Figure I.15: Basculement de l'aimantation après l'application de B1. [12]** 

#### **I.7.1:Relaxation longitudinale ou temps T1 :**

Lors de l'arrêt de l'onde radiofréquence, l'aimantation longitudinale Mz va disparaître et les protons vont retrouver leur état d'équilibre. Ce temps mis par les protons est défini comme le temps de relaxation longitudinale, ou temps T1.

#### **I.7.2 : Relaxation transversale ou temps T2 :**

Le temps de relaxation transversale, ou temps T2, représente le déphasage entre les dipôles magnétiques et donc la décroissance de la composante transversale d'aimantation Mxy. Ces deux temps de relaxation dépendent fortement de la nature des tissus. **[11]**

Dans un milieu adipeux, le T1 et le T2 sont courts, tandis que dans l'eau libre, T1 et T2 sont longs. Dans les tissus organisés, les valeurs de T2 sont beaucoup plus courtes que les valeurs de T1. Ces phénomènes sont à la base de la création d'images à partir de la résonance magnétique nucléaire.

L'IRM acquiert des images dans n'importe quel plan anatomique déterminé par l'opérateur, ce qui permet une imagerie adaptée à l'anatomie complexe du cœur. Schématiquement, on utilisera les séquences en pondération T1 pour rechercher la présence de graisse, les séquences en pondération T2 pour l'œdème myocardique, et le rehaussement tardif après injection de chélate gadolinium (T1) pour la fibrose myocardique. **[13]** 

#### **I.8 IRM Cardiaque :**

L'IRM offre de nombreux avantages pour l'exploration cardiaque. Tout d'abord, la synchronisation de l'acquisition avec l'électrocardiogramme (ECG), permet d'obtenir des images à différents temps du cycle cardiaque.

De plus, la manipulation des gradients permet d'avoir des plans de coupes tomographiques selon les axes principaux du cœur ou de l'aorte **[8]**

L'IRM cardiaque est une imagerie récente permettant une analyse statique et dynamique de l'appareil cardio-vasculaire fournissant des données complémentaires à l'échographie cardiaque.

Les principes physiques permettant d'obtenir des images en IRM sont complexes. Le patient est placé dans un champ magnétique de très forte puissance permettant une cartographie tridimensionnelle des signaux émis par les protons des tissus de différentes densités. Les signaux émis par ces protons sont décomposés selon un axe parallèle au champ magnétique correspondant à la relaxation T1 aussi appelée relaxation longitudinale et selon un axe perpendiculaire au champ magnétique correspondant à la relaxation T2 dite relaxation transversale. Les relaxations T1 et T2 des protons dépendent des tissus et permettent d'obtenir pour une même structure deux images de contraste différent. **[14]**

-Un examen d'IRM cardiaque dure généralement entre 30 et 45 min. Il peut aller jusqu'à 1h lorsque le patient est peu complaint ou que des séquences supplémentaires doivent être enregistrées. **[15]**

#### **I.9 Séquences utilisées en IRM cardiaque :**

Ensuite différentes séquences seront utilisées en fonction des informations souhaitées :

#### **I.9.1 Séquence spin-écho :**

Avec un contraste spontané, elles font apparaître le sang intra cavitaire en noir. Elles permettent une analyse anatomique en pondération Tl (bilans malformatifs, tumeurs), mais également une caractérisation tissulaire : la pondération Tl est notamment utilisée pour la recherche de dépôts de graisse, la pondération T2 pour identifier un œdème myocardique (infarctus, myocardite, etc. ...). **[16]**

#### **I.9.2 Les séquences écho de gradient (ciné IRM) :**

L'étude fonctionnelle cardiaque (analyse de la masse ventriculaire, fraction d'éjection, volume d'éjection, épaisseur du myocarde et volumes ventriculaires télé diastolique et télé systolique) et celle de la cinétique segmentaire et globale repose sur des séquences de type écho de gradient à l'état d'équilibre. Ces séquences segmentées « sang blanc » fournissent une excellente délinéation de l'endocarde par rapport au sang circulant sont très efficaces pour l'évaluation fonctionnelle. **[17]**

#### **1.9.3 : Les séquences avec injection de gadolinium (Gd) :**

En IRM cardiaque, il existe une distribution homogène du Gd dans l'interstitium myocardique rapidement après un boulus intraveineux, et une élimination rapide si le tissu myocardique est sain. **[16]**

#### **I.9.4 La séquence de perfusion de premier passage :**

Cette séquence est destinée à étudier en direct la perfusion tissulaire myocardique lors du premier passage du Gd. La séquence est considérée comme normale si le myocarde se rehausse de manière synchrone et homogène tout au long de la séquence. **[16]**

#### **I.9.5 Les séquence de rehaussement tardif :**

L'étude du rehaussement tardif est réalisée environ 10 minutes après l'injection de l'agent de contraste. Le rehaussement tardif traduit un excès relatif de gadolinium dans les tissus pathologiques comparativement aux tissus sains et sa mise en évidence repose sur des séquences en pondération T1 le plus souvent en écho de gradient ultra-rapide. La présence d'un rehaussement tardif traduit l'augmentation du volume liquidien dans lequel baignent normalement les cellules et dans lequel les chélates de gadolinium peuvent diffuser. Par contre, ces chélates ne peuvent pas diffuser dans les cellules. Il peut s'agir de destructions cellulaires d'origine ischémique (infarctus du myocarde en phase aiguë), d'une pathologie inflammatoire ou infectieuse (myocardite), de remaniements fibreux (fibrose) (séquelles d'infarctus, cardiomyopathies) ou encore d'une lésion tumorale.

 La fibrose est donc classiquement associée à une rétention tardive des chélates de gadolinium, mais malheureusement, la quantification de ce phénomène de rétention tardive reste difficile. **[15]** 

# **I.10 LE FORMAT DICOM (Digital Imaging and Communication in Médicine) :**

### **I.10.1 Historique La norme DICOM :**

A été émise par l'ACR (American Collège of Radiology) en association avec la NEMA (National Electrical Manufacturers Association).

Actuellement mise à jour par ces 2 comités auxquelles se sont joints d'autres comités d'experts internationaux tels le JRIA au japon, l'ANSI aux USA, le CENTC251 en Europe.ces comités ne sont- en principe - pas dépendants d'intérêts économiques.**[18]**

#### **I.10.2 DICOM (Digital Imaging and Communication in Médicine) :**

 Désigne la norme pour les fichiers numériques créés lors d'examens d'imagerie médicale. Elle recouvre aussi les spécifications concernant leur archivage et leur transmission en réseau (aspects particulièrement importants dans le milieu médical). Indépendant des technologies (scanner, IRM, etc.), et des constructeurs, elle permet de standardiser l'accès aux résultats d'imagerie médicale. Outre les images numériques issues des examens médicaux, les fichiers DICOM véhiculent aussi nombre d'informations textuelles concernant le patient (état civil, âge, poids, etc.), l'examen réalisé (région explorée, technique d'imagerie utilisée, etc.), la date d'acquisition, le praticien etc. Ces fichiers ne peuvent être lus et modifiés que par des logiciels spécialisés. **[18]** 

#### **I.10.3 Spécification d'une norme pour les images médicales :**

#### **I.10.3.1 Identification unique des images produites :**

Un service de Radiologie produit plusieurs dizaines de milliers d'images chaque jour (un scanner produit environ 1500 images par heure). Il n'est pas possible de classer ces images dans un format courant de type JPEG ou GIF sans risque de pertes des données

démographiques de l'image, (nom du patient, type d'examen, hôpital, date d'examen, type d'acquisition etc.).

La norme DICOM permet de rendre unique chaque image produite et de lui associer des informations spécifiques. Ainsi chaque image est autonome : si elle est perdue, reproduite ou renommée, il sera toujours possible d'images est unique à une date, un patient, une étude, un hôpital et une machine donnée. Cette identification est nécessaire non seulement pour des raisons médicales et médico-légales, mais aussi pour permettre aux machines la formation et la gestion de bases de données.d'identifier formellement son origine, le patient, la date, la série d'où elle provient, les paramètres d'acquisition etc.

 La norme DICOM n'est pas rigide, elle implique des informations obligatoires et d'autres optionnelles. Plusieurs numéros d'identification uniques UID (Unique Identifier) sont générés automatiquement par les appareils d'imagerie DICOM et obligatoirement présents dans chaque image DICOM. Il ne peut pas exister deux UID identiques pour désigner des informations différentes, quelle que soit la machine et sa localisation, ainsi l'UID d'une série. **[18]**

#### **I.10.3.2 La norme DICOM :**

Est indépendante des appareils et des protocoles de communication. La norme DICOM est utilisée au niveau applicatif : elle permet la communication des logiciels entredeux indépendamment du fabricant (ceci sous-entend que les connections de bas niveau, câblages et protocoles réseaux sont établies). **[18]** 

#### **I.12 Conclusion :**

La technique d'IRM cardiaque permet une bonne caractérisation tissulaire, l'apport spécifique de cette nouvelle technique est l'évaluation directe de la morphologie et de la structure du muscle cardiaque et du péricarde tout en mettant distinctement en évidence les zones d'inflammation ou de fibrose. L'IRM cardiaque est en plein développement et constitue un progrès certain dans le diagnostic des pathologies du muscle cardiaque et du péricarde.

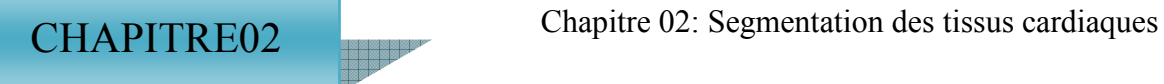

# **CHAPITRE 02**

# **SEGMENTATION DES TISSUS CARDIAQUES EN IRM**

#### **II. 1 INTRODUCTION :**

L'imagerie médicale joue un rôle très important dans l'observation humaine. À l'aide d'un grand nombre de techniques d'acquisition, la structure et le comportement des organes peuvent être observés: imagerie par résonance magnétique (IRM), radiographie, échographie, etc. Le traitement d'images est un processus qui comprend plusieurs étapes, tel que l'acquisition d'images, le prétraitement, la segmentation et l'extraction d'informations. La segmentation est une sorte de traitement de bas niveau, comprenant la division de l'image observée en un certain nombre de régions selon certains critères (couleur, texture, niveaux de gris, etc.), qui peut ensuite être traitée de la manière différente [19].

 Dans le domaine médical, la segmentation d'images est extrêmement compliquée. En effet, pour chaque organe (cerveau, cœur, etc. ...), l'approche est différente : l'outil de segmentation doit donc pouvoir s'adapter à un organe particulier. Elle a pour objectif d'extraire les objets contenus dans l'image.

Dans ce chapitre, nous présenterons une brève revue sur les différentes approches de la segmentation d'images et les méthodes appliquées dans notre travail.

#### **II.2 Définition de la segmentation d'images :**

La segmentation est un traitement de bas niveau qui consiste à créer une partition de l'image A en sous-ensembles Ri, appelés régions tels qu'aucune région ne soit pas vide et l'intersection entre deux régions est vide et l'ensemble des régions recouvre toute l'image. Une région est un ensemble de pixels connexes ayant des propriétés communes qui les différencient des pixels des régions voisines **[20].**

 La segmentation est la partition d'une image en un ensemble de régions qui ne se chevauchent pas et dont l'union est l'image entière. Quelques règles à suivre pour obtenir une segmentation sont résumées comme suit:

 1. Les régions doivent être uniformes et homogènes par rapport à certaines caractéristiques (niveau de gris, écart type, gradient).

 2. Leurs intérieurs doivent être simple et sans beaucoup de petits trous (des parties de région non segmentées).

 3. Les régions adjacentes doivent avoir des valeurs très différentes par rapport à la caractéristique prise en compte dans la segmentation.

4. Les limites de chaque région doivent être simples et spatialement précises **[21].**

La segmentation permet ensuite de visualiser et de quantifier ces objets **[22].**

**La segmentation peut être définie ma thématiquement par les équations suivantes :** 

$$
\begin{cases}\n\mathsf{U}_{i=1}^{n} Ri = I \\
\mathsf{R}i \neq \Phi \ \forall \, i = 1 \dots n \\
\mathsf{R}i \cap \mathsf{R}j = \Phi \ \forall i, j \ \text{avec } i \neq j\n\end{cases} \tag{2.1}
$$

Où Ri est l'ensemble des régions formant l'image I.

Dans un contexte médical, les régions Ri correspondent aux différentes structures anatomiques constituant les différentes régions d'intérêt. La détermination automatique du nombre de régions N est une vraie problématique .Souvent, la valeur N est supposée être connue comme étant une information à priori sur les structures anatomiques en investigation. Il est difficile de définir d'une manière absolue, une bonne méthode de segmentation. **[23]**

#### **II.3 Techniques de segmentation d'images :**

 La segmentation fait référence aux notions de base de différence et de similarités perçues par le système visuel humain. En effet, c'est une étape essentielle en traitement d'images dans la mesure où elle conditionne l'interprétation qui va être faite sur ces images.

 De nombreux algorithmes ont ainsi été proposés durant les dernières décennies Une bonne méthode de segmentation est celle qui permettra d'arriver à une meilleure Interprétation de l'image segmentée. On distingue trois grandes approches de segmentation Contour, région et hybride. La figure (II-1) donne un résumé sue ces différentes approches **[24].**

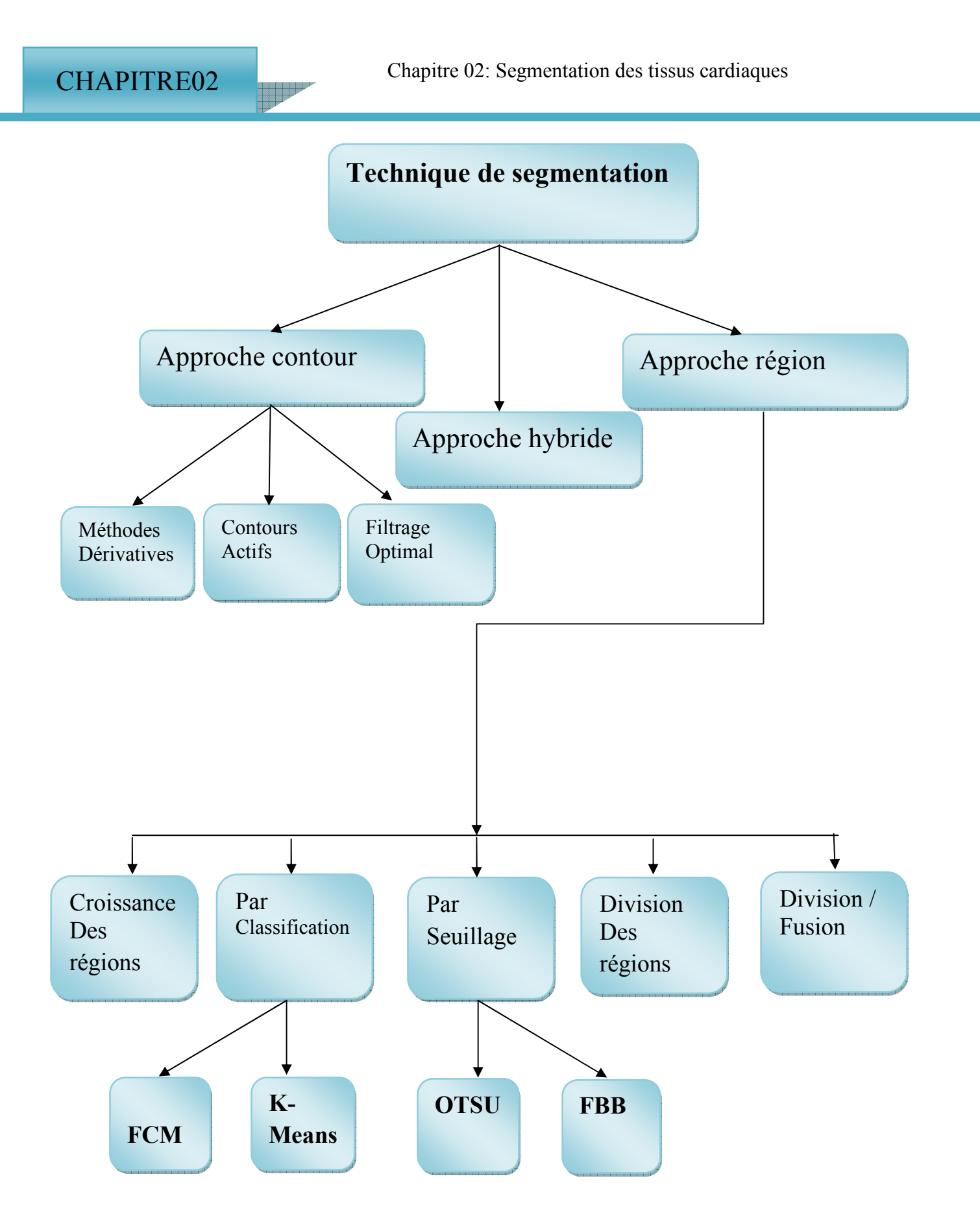

**Figure II-1 : Approches de la segmentation d'images**

#### **II.4 Approche contour :**

Les approches contours se caractérisent par le fait qu'elles ne prennent en compte que des informations sur le contour des objets. Les premiers modèles de segmentation s'appuient sur des détections de changement rapide d'intensité lumineuse ou de couleur, c'est-à-dire les contours de l'image. L'application de détecteurs de contours sous la forme de filtres dérivateurs permet d'obtenir les contours des objets présents dans la scène. Nous pouvons citer les approches se basant sur les différences finies comme l'opérateur de gradient, l'opérateur Laplacien, les filtres de Sobel, Prewitt, Roberts ou bien des approches reposant sur des critères d'optimalité comme les filtres de Canny-Deriche. Mais ce genre de techniques est Peu exploitable car elles donnent des contours non fermés, bruités ou des contours non détectés **[25].**

De telles méthodes existent depuis longtemps et elles sont les premières méthodes à base de géométrie. Elles ont été développées au milieu des années 80.

 Les contours extraits ne sont généralement pas fermés ou bien continus, il est souvent nécessaire d'associer une méthode de suivi ou de fermeture de contours selon le résultat escompté **[26].**

#### **II.5 Approche région :**

 L'approche région cherche à regrouper les pixels en région homogènes. Elle se caractérise par la mesure d'uniformité des régions construites dans l'image. Ces régions sont construites en évaluant la similarité entre les pixels ou entre un pixel et ceux d'une région. On distingue les méthodes par croissance de régions, par division-fusion et par classification.

La segmentation consiste à faciliter l'interprétation automatique d'une image de façon similaire à une interprétation humaine. Historiquement, elle a été inspirée du système de perception visuel humain qui utilise les notions de similarité et de différence afin de localiser et délimiter les objets d'une scène.

 La segmentation en régions est un traitement intermédiaire qui, à partir de l'image originale ou de l'image filtrée, s'attache à reconstruire les régions qui correspondent aux objets présents dans l'image, la segmentation transforme l'image en une image ou chaque Pixel est caractérisé par un label correspondant à la région à laquelle il appartient. Une fois les régions reconstruites, l'étape d'analyse tente en général de les décrire à l'aide d'attributs qui permettent de reconnaitre les objets contenus dans l'image. **[27]**

#### **II.5.1 Segmentation par seuillage :**

Le seuillage peut aussi être déterminé en étudiant l'histogramme de l'intensité de l'image pour repérer les différents modes de la distribution de l'intensité et calculer ainsi des seuils optimaux afin de détecter les différents objets de la scène. Mais cette méthode ne fonctionne que si les objets ont une intensité homogène et de plus, qui soit différente de celle du fond. **[25]**

La segmentation par seuillage est l'opérateur qui associe à chaque point de l'image une classe de luminance. Le seuillage est réalisé après comparaison des luminances à un ou plusieurs seuils.

 Cette technique tente de déterminer les classes de pixels par l'analyse des histogrammes monodimensionnels, le plus souvent les seuils sont déterminés à l'aide de ces analyses localement ou globalement à l'image ou au volume. **[28]**

#### **II.5.1.1 Méthode d'Otsu :**

La méthode d'Otsu provient du nom de son initiateur, Nobuyuki Otsu, proposée en 1979 Elle est utilisée pour effectuer un seuillage automatique à partir de la forme de l'histogramme de l'image , ou la réduction d'une image à niveaux de gris en une image binaire. L'algorithme suppose alors que l'image à binariser ne contient que deux classes de pixels, (c'est-à-dire le premier plan et l'arrière-plan) puis calcule le seuil optimal qui sépare ces deux classes afin que leur variance intra-classe soit minimale **[29] [30].** 

#### **II.5.1.1.1 Le principe de la méthode d'Otsu :**

le seuil qui minimise la variance intra-classe est recherché à partir de tous les seuillages possibles :

$$
\sigma^2 \omega(t) = \omega_1(t) \sigma_1^2(t) + \omega_2(t) \sigma_2^2(t) \tag{2.2}
$$

Tel que :

 $\omega_i$ : les poids représentant la probabilité d'être dans la j<sup>ème</sup> classe

Chaque poids est séparé par un seuil t. Finalement, les  $\sigma_i^2$  sont les variances de ces classes.

Otsu montre que minimiser la variance intra-classe revient à maximiser la variance interclasse [33]

$$
\sigma b^{2}(t) = \sigma^{2} - \sigma \omega^{2}(t) = \omega_{1}(t)\omega_{2}(t) [\mu_{1}(t) - \mu_{2}(t)]^{2}
$$
 (2.3)

Qui est exprimée en termes des probabilités de classe  $\omega_i$  et des moyennes de classes  $\mu_i$  qui à leur tour peuvent être mises à jour itérativement. Cette idée conduit à un algorithme efficace.

**[30]**

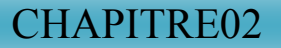

### **II.5.1.1.2 Algorithme Otsu : [3**0**]**

- 1. Calculer l'histogramme et les probabilités de chaque niveau d'intensité
- 2. Définir les les poids et les moyennes de classes correspondant à la valeur seuil «0».  $(\omega_i(0)$  et  $\mu_i(0)$  initiaux)
- 3. Parcourir tous les seuils possibles  $t = 1$ ... intensité max
	- Mettre à jour  $\omega_i$  et  $\mu_i$
	- Calculer la variance entre les classes

4. Le seuil optimal sera celui avec la variance maximale σb² (t)

**Figure II.2 : Algorithme de la méthode Otsu [30]**
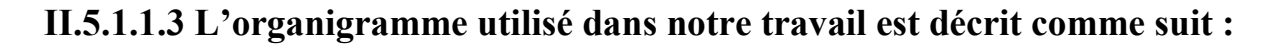

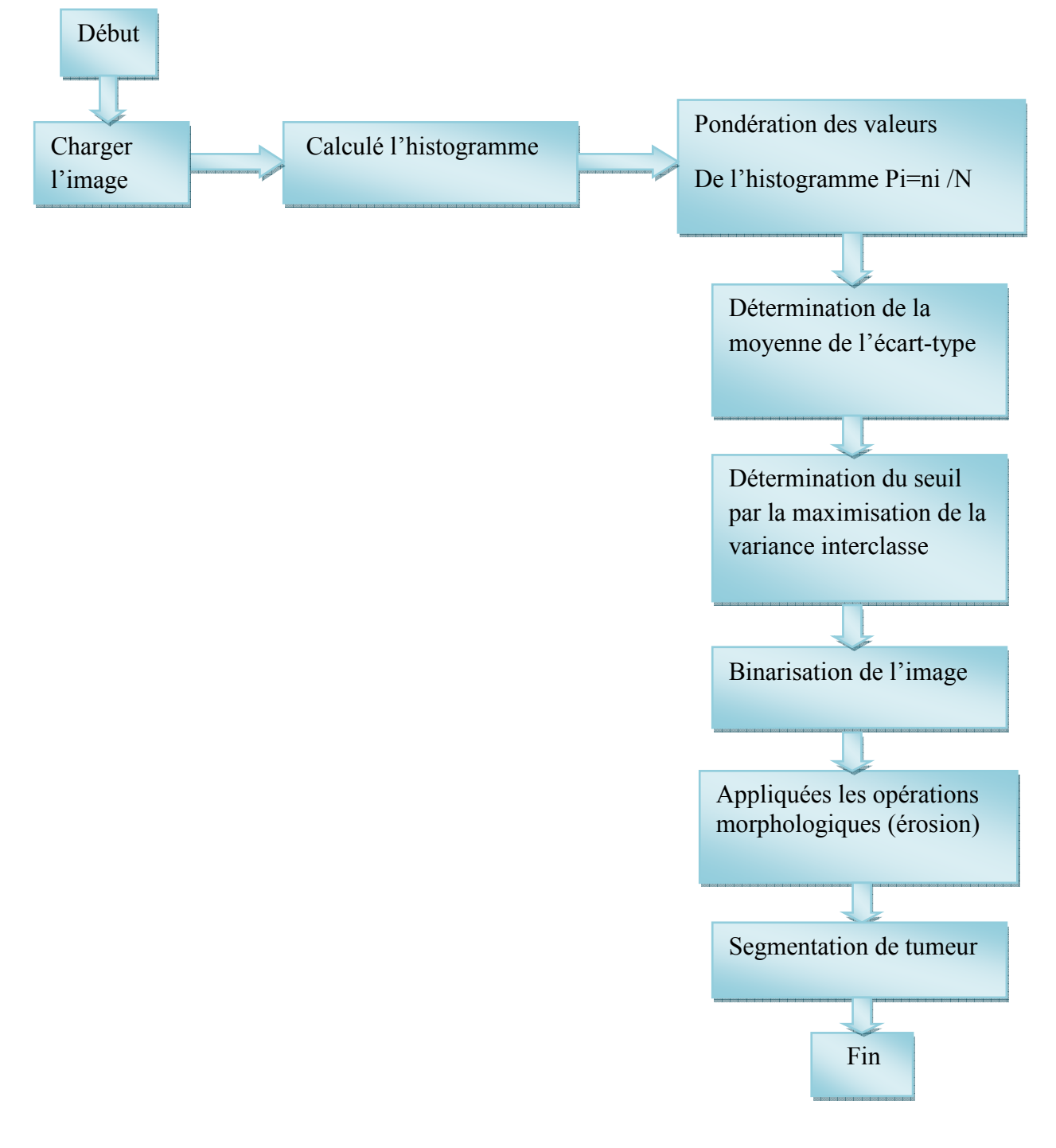

**Figure II.3 : Organigramme de la méthode OTSU**

On va présenter les étapes du programme de la première méthode d'Otsu sous forme d'un organigramme, cette méthode Otsu est utilisée pour effectuer un seuillage automatique ou la réduction d'une image à niveaux de gris en une image binaire à partir de la forme de l'histogramme de l'image et l'application de déférents prétraitements technique pour accentue les parties pertinentes de l'image et des opérations morphologiques sont ensuite appliquées pour extraire les régions tumorales.

Ainsi, il convient de trouver une valeur de seuil correspondant à une intensité de pixel se situant dans la zone d'intérêt de l'histogramme

Nous avons appliqué une méthode d'OTSU avec deux classes donc tous les pixels ayant une valeur d'intensité en dessous du seuil sont mis en noir, sinon ils sont mis en blanc.

#### **II.5.1.1.4 Les avantage de méthode Otsu :**

• La méthode d'Otsu est l'une des meilleures méthodes de sélection de seuil pour de vrai images à l'égard des mesures d'uniformité et la forme.

 • La méthode d'Otsu utilise une recherche exhaustive à évaluer le critère de maximisation de la classe, entre variance. Comme le nombre dans les classes d'une image augmente **[31].**

### **II.5.1.1.5 Les inconvénients de méthode Otsu :**

#### • **lorsque le bruit est présent dans l'image**

Si le bruit est présent dans l'image, cela a tendance à changer la modalité de l'histogramme. Les vallées acérées entre les pics de l'histogramme bimodal commencent à se dégrader. Dans ce cas, la méthode de l'Otsu ou toute autre méthode de seuillage global échouera.

#### • **lorsque la zone de l'objet est petite par rapport à la zone d'arrière-plan**

Dans ce cas, l'histogramme de l'image sera dominé par une grande zone d'arrière-plan. Cela augmentera la probabilité que tout pixel appartienne à l'arrière-plan. Ainsi, l'histogramme ne présentera plus la bimodalité et donc Otsu entraînera une erreur de segmentation.

#### • **lorsque l'image est prise dans des conditions d'éclairage non uniformes**

Dans ce cas, l'histogramme ne reste plus bimodal et on ne pourra donc pas segmenter l'image de manière satisfaisante. L'une des approches les plus simples consiste à subdiviser l'image en images / rectangles qui ne se chevauchent pas. La taille de ces rectangles est choisie de telle sorte que l'éclairement soit presque constant dans chacun de ces rectangles **[30].**

#### **II.5.2 Méthodes basées sur la Classification :**

 La classification est une opération préalable à la segmentation elle consiste à regrouper en classes les pixels de l'image ayant les caractéristiques colorimétriques similaires. Les classes sont formées à partir des attributs des pixels. Les classes doivent être aussi distinctes que possible les unes des autres.

Une image couleur ou multi spectrale sera considérée comme un ensemble non ordonné de vecteurs et chaque pixel sera affecté à une classe unique i indépendamment de ces voisins. **[33]** els. Les classes doivent être aussi distinctes que<br>trale sera considérée comme un ensemble non<br>fecté à une classe unique indépendamment de ces<br>ls d'une même classe mais il peut y avoir dans<br>une même classe. Finalement la s

Une région sera constituée de pixels d'une même classe mais il peut y avoir dans l'image plusieurs régions correspondant à une même classe. Finalement la segmentation est complétée par l'extraction des composantes connexes et étiquetage des pixels ap une même classe. C'est une opération qui consiste à attribuer à tous les pixels d'une composante connexe une même étiquette (valeur entière).

Il existe deux type de classification (la classification supervisée et non supervisée) selon Bezdek. [**34]**

Le principe de la classification est illustré dans la figure (II-4)

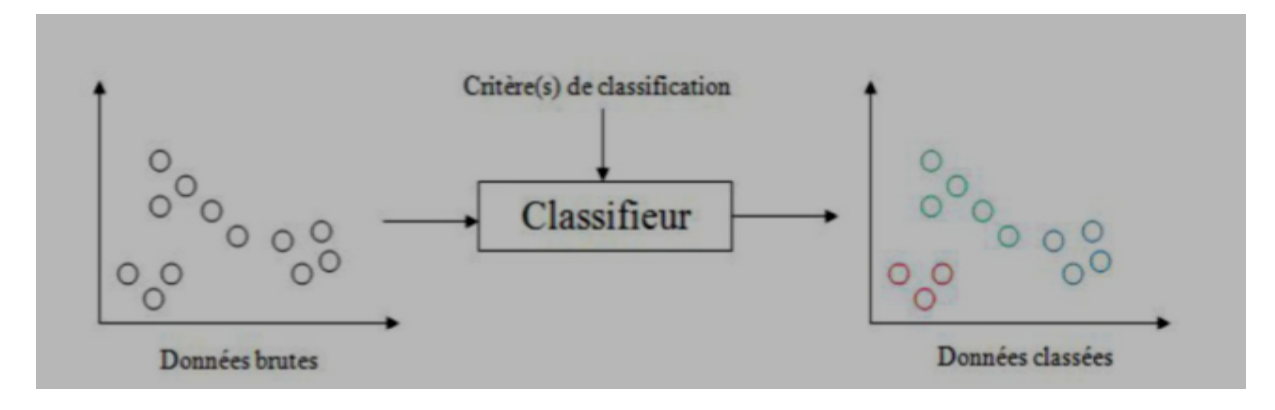

**Figure Figure II.4: Principe de la classification** [**34]** 

#### **II.5.2.1 Classification supervisée :**

Ce sont des méthodes dans lesquelles les classes sont connues à priori avant d'effectuer l'opération d'identification des éléments de l'image. Elles demandent une première phase d'apprentissage sur l'échantillon représentatif dans le but d'apprendre les Caractéristiques de chaque classe et une deuxième phase pour décider de l'appartenance d'un individu à telle ou telle classe. Les données segmentées de l'ensemble d'apprentissage

proviennent d'un étiquetage manuel des images ou des régions d'intérêt en *C* classes de tissus (C1…Cc) par un ou plusieurs experts.

Chaque classe *Ci* se voit donc affectée un ensemble d'apprentissage, et les données de l'ensemble de test sont segmentées en fonction des*.*

Parmi ces méthodes on peut citer : la segmentation Bayésienne, la segmentation par les champs de Markov, réseaux de neurones, etc. Pour notre cas, puisqu'il s'agit de segmenter des images médicales IRM cardiaque, la classification supervisée de ces images nécessite donc la création d'une base d'apprentissage pour chaque classe et pour chaque patient ce qui est en elle-même une tâche très fastidieuse pour les experts. C'est pour cette raison qu'on s'intéresse aux méthodes non supervisées **[35].** 

### **II.5.2.2 Classification non supervisée (automatique) :**

Pour pouvoir classer des données, il faut dans un premier temps extraire des caractéristiques qui sont ensuite utilisées par un algorithme de classification. Cette dernière de type non supervisée est appelée aussi classification de pixels sans apprentissage. Elle consiste à trouver des partitions d'un ensemble d'individus en fonction de critères de proximité de leurs vecteurs d'attributs dans l'espace de représentation. Elles sont utilisées pour effectuer une classification en aveugle ainsi pour réaliser une segmentation sans connaissances à priori sur l'image.

 Nous allons à présent détailler deux des algorithmes de classification de pixels non Supervisée à savoir :

- L'algorithme des k-moyennes ;

- L'algorithme des C-moyennes floues.

#### **II.5.2.2.1 méthode k -means:**

#### **II.5.2.2.1.1 L'algorithme des K-means :**

Le terme « *k*-means » a été utilisé pour la première fois par James MacQueen en 1967. **[38]**

Dans cette section, nous présentons l'algorithme des k-means pour la classification de pixels. Le but principal de cet algorithme, est de servir de méthode de segmentation d'images en séparant ses différentes régions ou classes de pixels. En appliquant les règles de base de cet Algorithme, on décèle les centroïdes des classes dont le nombre est prédéfini par l'utilisateur. Pour ce type d'algorithme, il faut toujours définir le nombre de classes avant le début du

traitement. En premier lieu, un nombre de pixels équivalent au nombre de classes est déterminé, ces pixels seront considérés comme étant les centres des classes initiales. Ensuite, chaque pixel est mis dans la classe ayant le centre le plus proche **[37].**

 On calcule les centres de gravité de ces nouveaux ensembles qui sont considérés à leur tour comme étant les nouveaux centres des classes et on réitère l'opération. On répète ce processus jusqu'à ce qu'il y ait stabilité des classes et de leur centre. La figure II.5 illustre le processus de cet algorithme :

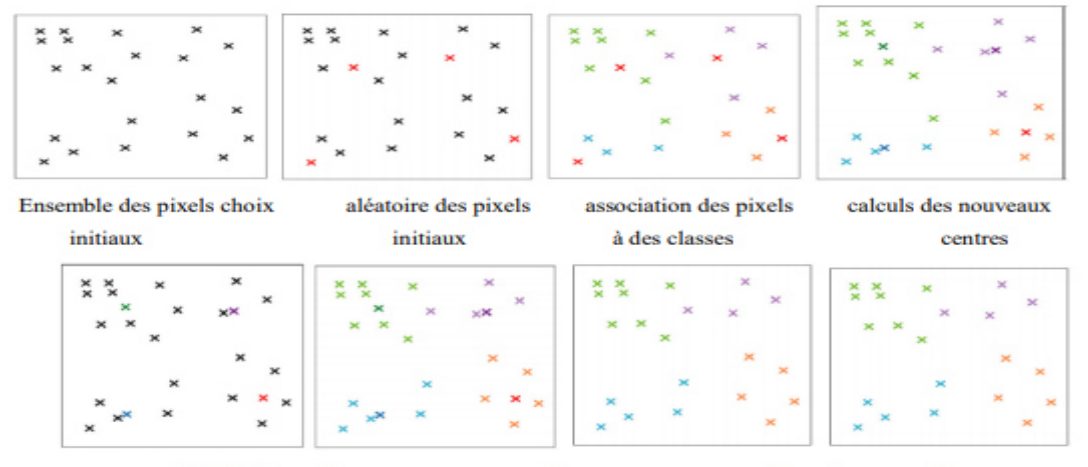

Répétition de processus avec les nouveaux centres de gravité

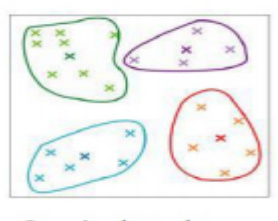

Le résultat obtenu

#### **Figure II.5: Le processus de l'algorithme de centre mobile** [37]

Ainsi l'algorithme des k-moyennes classe les objets selon leurs attributs en k parties (ou clusters) en supposant que les attributs des objets forment un espace vectoriel. L'objectif est de minimiser la variance intra-cluster. Dans notre cas, les centroides sont présentés par des niveaux de gris particuliers auxquels seront affectés les pixels en fonction de la distance de similarité entre le niveau de gris de ces derniers et ceux des centroïdes **[37].** Les étapes de l'algorithme k-means sont détaillées de la manière suivante :

#### **Algorithme K-Means :**

- 1- Initialiser les K centroides.
- 2- (Ré) affecter les pixels aux classes
- 3- calculer les nouveaux centres selon l'affectation résultante
- 4- vérifier le critère d'arrêt :

Si vérifier : fin

Sinon

5- aller à (2)

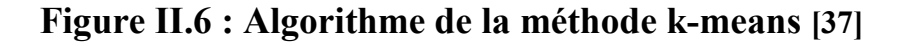

### **1. Initialisation :**

L'initialisation des K centroïdes (Si  $(i=1..k)$ ) peut se faire de trois manières différentes :

**Manuellement :** l'utilisateur a la liberté de choisir manuellement les k cent roides initiaux dans l'image ; et selon le nombre et les valeurs des cent roides choisis, la segmentation est faite. Le but de cette option est d'offrir à l'utilisateur la possibilité de choisir les classes selon son expertise et sa vision personnelle.

**Aléatoirement :** un nombre de classes k est donné en entrée puis les k-cent roides sont choisis aléatoirement par rapport à leur valeur de niveau de gris qui doivent être suffisamment dissimilaires.

**Par histogramme :** chaque pic détecté dans l'histogramme correspond à un cent roides d'une classe, voir le cadran pour la détection des pics **[37].**

- **2. (Ré) Affectation :** Ayant défini les centroïdes, l'affectation ou la réaffectation des pixels (Si (i=1..k)) s'effectue selon la distance euclidienne entre le pixel et le cent roides. Le pixel est donc affecté à la classe dont la distance est minimale.
- **3. Calcul des nouveaux cent roides :** dans notre cas la valeur du nouveau cent roides se calcule selon la formule (2.27). Il représente la valeur moyenne des pixels appartenant à la classe i [39].

$$
S'_{i} = \frac{1}{n} \sum_{k=1}^{n} P_{k} \qquad (2.4)
$$

**4. Critère d'arrêt :** Le critère d'arrêt peut être le nombre d'itération ou bien une fonction de performance F à minimiser (distance intra régions) qui peut s'exprimer de la façon suivante:

$$
F = \sum_{i=1}^{k} \sum_{j=1}^{nb\_pixel} ||P_j - S_i||^2
$$
 (2.5)

Avec :

 $P_{j}$ : est la valeur du pixel j;

S<sub>i</sub> : la valeur du cent roide i ; [37]

# **II.5.2.2.1.2 Organigramme de la méthode K-Means**

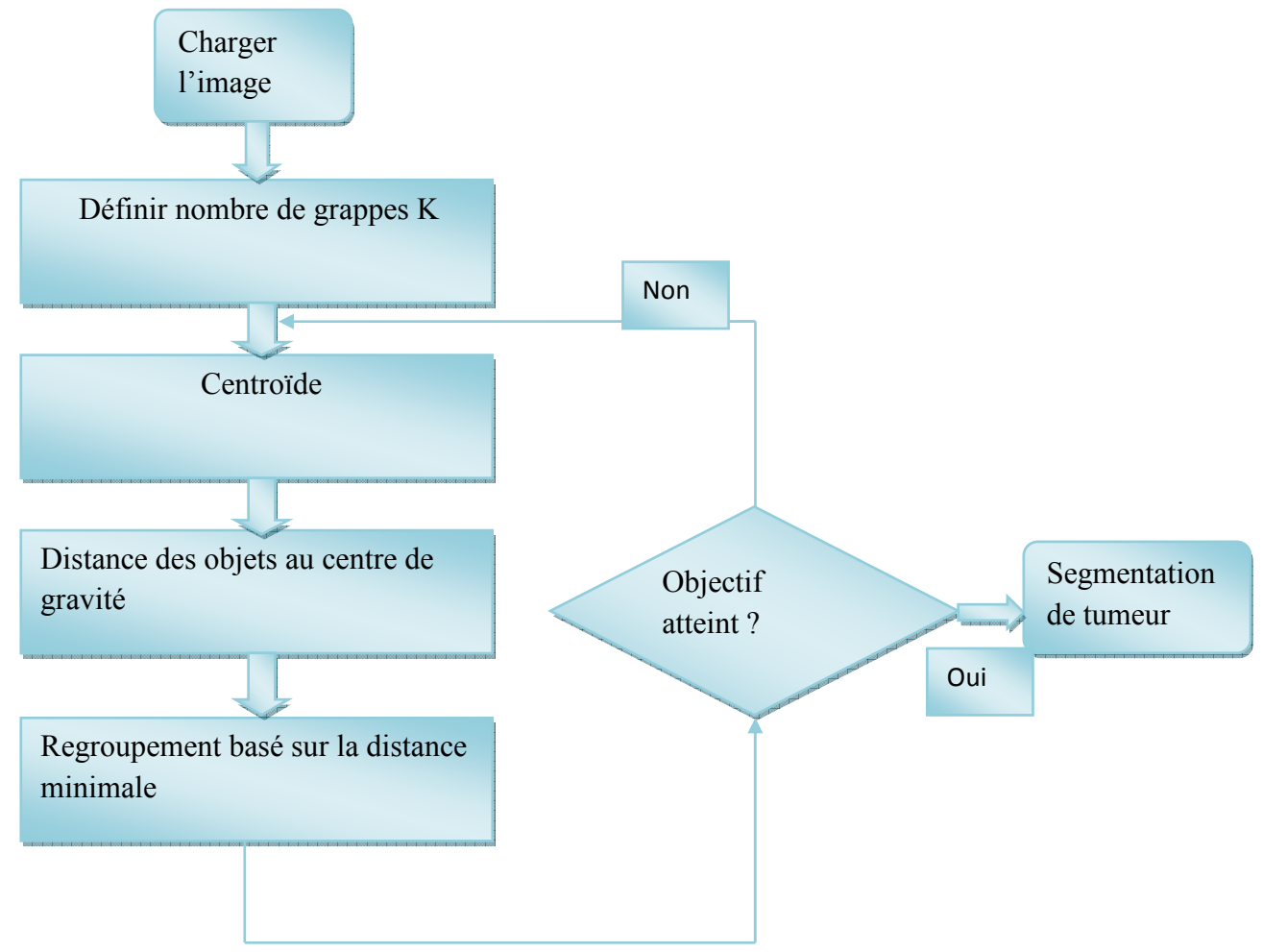

**Figure II.7 : Organigramme de la méthode K-Means** 

 On va présenter les étapes du programme de la deuxième méthode K-Means sous forme d'un organigramme, il vise à produire un partitionnement de l'image de manière à ce que les pixels d'une même classe soient proches en distance. L'idée principale est de définir K centres, un pour chaque classe. Le centre de classe est la moyenne des pixels de la même classe.

Les étapes de la méthode sont les suivantes :

- 1- Définir aléatoirement les centres de k classes.
- 2- Balayer l'image, en calculant la distance de chaque pixel avec les centres de classes.
- 3- Attribuer les pixels aux classes les plus proches.
- 4- Recalculer les centres de classes en considérant les pixels attribués pour chaque classe.
- 5- Répéter les étapes 2,3 et 4 jusqu'a ce que les centres de lasses ne changent pas.

# **II.5.2.2.1.3 Avantages de K-means :**

Nous pouvons citer quelque avantages de k-means par :

- L'avantage de ces algorithmes est avant tout leur grande simplicité.
- Tend à réduire l'erreur quadratique.
- Applicable à des données de grandes tailles **[40].**

# **II.5.2.2.1.4 Inconvénients de K-means :**

- Le nombre de classe doit être fixé au départ.
- Ne détecte pas les données bruitées.
- Le résultat dépend de tirage initial des centres des classes.
- Les clusters sont construits par rapports à des objets inexistants (les milieux)  $\cdot$
- N'est pas applicable en présence d'attributs qui ne sont pas du type intervalle **[38].**

### **II.5.2.2.2 méthode c moyenne flou :**

Le Fuzzy C-means est un algorithme de classification non supervisée, issu de l'algorithme K-means. Son apport par rapport à ce dernier est l'introduction de la notion du flou, afin de prendre en compte l'imprécision des données. Développé par Bezdek en 1981 à la suite des travaux de Dunn, l'algorithme FCM est un algorithme de réallocation floue, dans lequel les classes sont représentées par des prototypes (centres de gravité). Son application fournit donc pour chaque observation à classifier un degré d'appartenance (compris entre 0 et 1) à chaque classe, produisant ainsi une partition floue. Comme pour la plus part des autres algorithmes de classification par partition, le FCM est basé sur la minimisation d'un critère en suivant un processus itératif **[39].**

#### **II.5.2.2.2.1 Le principe de la méthode :**

Soit E un ensemble de vecteurs d'attributs, {V1, V2, . . ., Vc} les centres des différentes classes où c dénote le nombre de classes. Le degré d'appartenance d'un élément x un groupe  $v_i$  est noté  $\mu_i(x)$ . Dans cette approche, un vecteur d'attribut donné peut appartenir à plusieurs groupes.

U est la matrice des degrés d'appartenance (appelée également matrice de C-partition floue) de dimension  $(c \times n)$  où « c » est le nombre de classes et « n » le nombre d'éléments à classer. L'algorithme de classification non supervisé des FCM est une méthode de partitionnement d'ensemble basé sur l'itération de Picard à travers les conditions nécessaires pour optimiser une somme d'erreurs au carré d'une fonction objective (j) qui est construite à base de la somme des distances entre le vecteur et le centre des classes pondérée par las fonctions d'appartenances :

$$
J(B, U, X) = \sum_{i=1}^{C} \sum_{j=1}^{N} (u_{ij})^{m} d^{2}(x_{j}, bi) \quad (2.6)
$$

Avec :

$$
0 < \sum_{j=1}^{N} u_{ij} < N
$$
\n
$$
\forall j \in \{1 \dots N\} \sum_{i=1}^{C} u_{ij} = 1
$$

Les centres et les degrés d'appartenance sont, pour une valeur de N donnée, calculés à l'aide des deux formules suivantes :

$$
u_{ij} = \left[ \sum_{k=1}^{C} \left( \frac{d^2(x_j, b_i)}{d^2(x_j, b_k)} \right)^{\frac{2}{(m-1)}} \right]^{-1}
$$
 (2.7)

Où  $(x_i, y_i)$ : C'est la distance entre le pixel  $x_i$  et le centre  $c\Box$ , généralement on utilise la distance euclidienne.

m : est un nombre réel  $(> 1)$ .

$$
b_i = \frac{\sum_{k=1}^{n} u_{ik}^m . x_k}{\sum_{k=1}^{n} u_{ik}^m}
$$
 (2.8)

# **II.5.2.2.2.2 Algorithme FCM [40] :**

**Etape 1 :** fixer les paramètres.

**Les entrées :** 

- a. **c :** nombre de classes.
- b.  $\varepsilon$ : seuil représentant l'erreur de convergence (par exemple  $\varepsilon$ =0.001).
- c.  $\boldsymbol{m}$  : Degré de flou,  $\boldsymbol{m}$ =2

 **Etape2 :** initialiser la matrice degrés d'appartenance U par valeur aléatoire dans l'intervalle [0,1].

**Etape 3 :** calculer le prototype v par la relation (2.8).

Calculer j  $(U, V)$  par la relation  $(2.6)$ .

**Etape 4** : mettre à jour la matrice de degrés d'appartenance par la relation (2.7).

Calculer  $\bar{I}(U, V)$  par la relation (2.6).

**Etape 5 :** répéter les étapes **3** à **4** jusqu'à satisfaction du critère d'arrêt qui s'écrit :

 $\|\overline{\mathbf{I}}(U, V) - \mathbf{j}(U, V)\| \leq \epsilon$ .

# **Figure II.8 : Algorithme de la méthode FCM [40]**

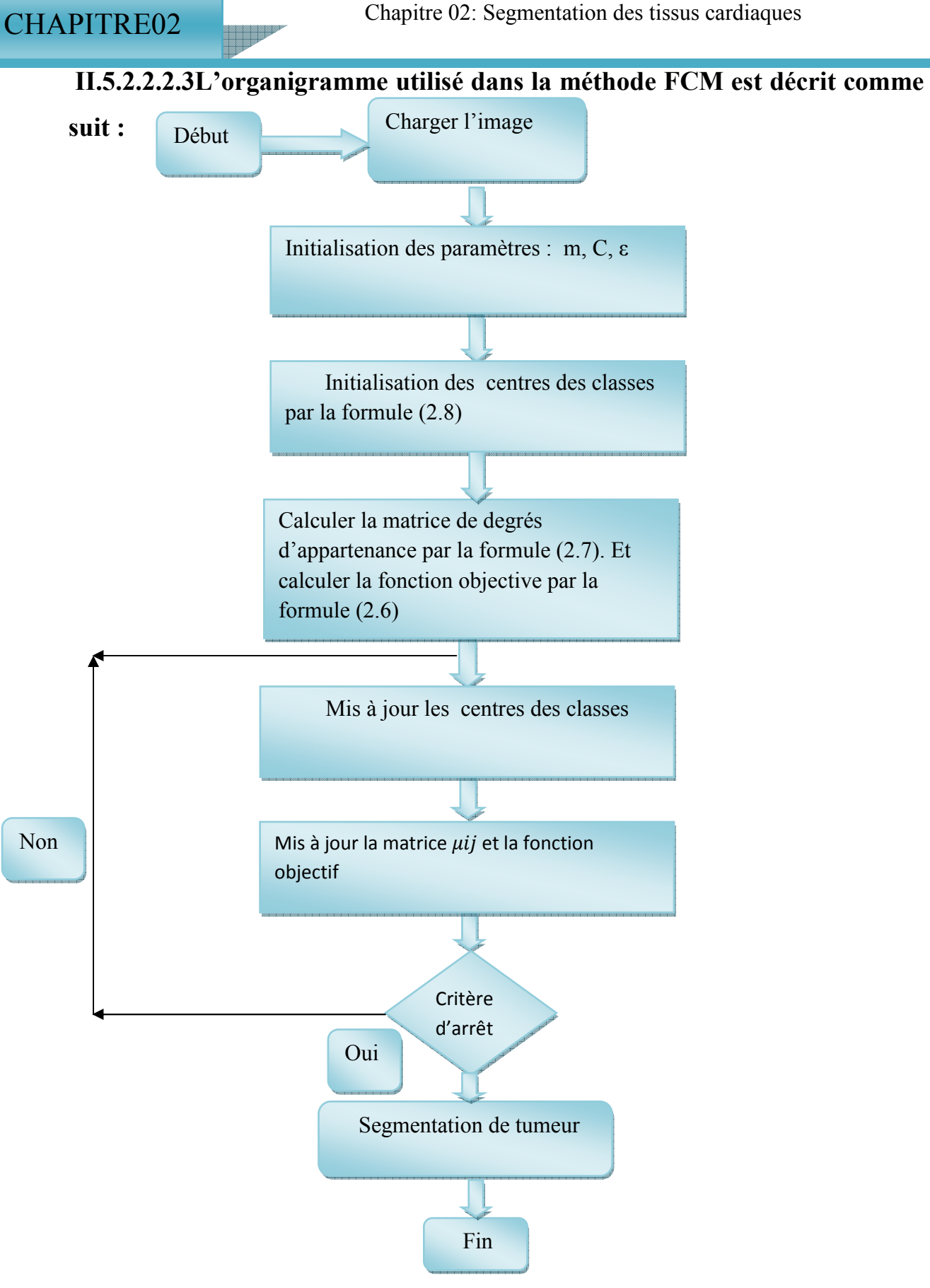

**Figure II.9: Organigramme de la méthode FCM** 

 On va présenter les étapes du programme de la troisième méthode FCM sous forme d'un organigramme, dans la classification floue, un pixel n'est pas une étiquette relative à une classe unique, mais son degré d'appartenance à chacune des classes. Les degrés d'appartenance sont des valeurs qui expriment l'appartenance incertaine d'un pixel à une région, et sont compris entre 0 et 1, et les classes obtenues ne sont pas forcément disjointes. Les étapes de la méthode sont les suivantes :

1-Initialiser l'ensemble des centres avec des éléments, soit pris au hasard de l'ensemble de données, soit d'après des connaissances à priori.

2- Assigner chaque point au centre le plus proche.

3- Calculer les nouveaux centres des classes construites. Ils sont calculés par la moyenne des éléments de la classe.

4- Générer une nouvelle partition de l'ensemble de données en assignant chaque point au centre le plus proche.

5- S'il y a changement dans la partition, recommencera depuis l'étape 3.

#### **II.5.2.2.2.4 Avantages C-moyenne Flou :**

- Donne le meilleur résultat pour les ensembles de données qui se chevauchent et est comparativement meilleur que l'algorithme de k-means.
- Contrairement à k-means où le point de données doit exclusivement appartenir à un centre de grappe, ici le point de données est attribué. L'appartenance à chaque centre de clusters, ce qui fait que le point de données peut appartenir à plus d'un centre de clusters **[41].**

#### **II.5.2.2.2.5 Inconvénients C-moyenne Flou :**

 L'algorithme FCM a été largement étudié et a été utilisé dans bon nombre de domaines (segmentation d'images médicales, géologiques et satellitaires). Cependant cet algorithme qui nécessite la connaissance du nombre de classes, n'est pas robuste face aux bruits introduits par l'imprécision des attributs et son efficacité dépend fortement de l'étape d'initialisation des centres des classes car le processus itératif peut facilement fournir une solution localement optimale. De plus, il est basé sur la distance euclidienne lors de la mesure de similarité entre une observation et le centre d'une classe ce qui le rend utilisable que pour détecter des classes de forme sphérique. Afin d'éviter ces inconvénients donc améliorer les résultats de la

Classification, plusieurs modifications ont été apportées à l'algorithme standard et qui sont présentées comme des variantes du FCM. Celles que nous présentons à la suite prennent en compte le problème du bruit et celui de la distance **[42].**

# **II.6 Une nouvelle méthode pour la segmentation automatique des tumeurs cardiaque dans les images IRM :**

 La segmentation des tumeurs cardiaque sur les images IRM est une tâche très difficile et importante qui est utilisée dans la planification et les évaluations chirurgicales et médicales. Si les experts procèdent à la segmentation manuellement avec leurs propres connaissances médicales, cela prendra beaucoup de temps.

 C'est pourquoi les chercheurs proposent des méthodes et des systèmes qui permettent d'effectuer la segmentation automatiquement et sans aucune interférence.

En appliquant l'algorithme de la boîte de délimitation rapide (FBB), la zone de la tumeur est affichée sur l'image IRM avec une boîte de délimitation.

#### **II.6.1 Algorithme « Fast Bounding Box (FBB) » :**

 L'algorithme FBB (boîte englobant rapide) est un algorithme qui fonctionne dans deux étapes séquentielles indiquées ci-dessous.

- Les entres qui peuvent être une image IRM sont censées être traitées individuellement, et ainsi nous trouvons le rectangle parallèle à l'axe symétrie.
- La deuxième étape est le regroupement de ces boites englobâtes afin que nous puissions identifier la zone spécifique qui entoure réellement la zone défectueuse, c'est a dire la tumeur « Une tumeur », considérée comme une anomalie dans le cœur, perturbe généralement cette symétrie. Ainsi, un rectangle parallèle à l'axe qui est très différent de sa réflexion autour de l'axe de symétrie - c'est-à-dire que les histogrammes d'intensité du niveau de gris de l'intérieur des deux rectangles sont très différents et ceux en dehors des rectangles sont relativement similaires. Une nouvelle fonction de score est utilisée, qui permet d'identifier la région de changement grâce à deux recherches très rapides le long de la direction verticale et horizontale de l'image. Le coefficient de Bhattacharya (BC) mesure la similarité entre deux histogrammes d'intensité de niveau de gris normalisés. Lorsque deux

Histogrammes normalisés sont identiques, le BC entre eux est de 1 et lorsque deux histogrammes normalisés sont complètement différents, la valeur BC associée est de 0. **[44]** Le coefficient de Bhattacharya est calculé par l'équation suivante :

BC (p.q) = 
$$
\sum_{i=1}^{n} \sqrt{piq}i
$$
 (2.9)

Où,

Les échantillons sont p et q,

Le nombre de partitions est n et

Les nombres de membres des échantillons p et q dans la ième partition sont pi et qi

Le FBB est un algorithme automatique très rapide et a une valeur approximative de technique de segmentation. En utilisant cet algorithme, nous localisons la boîte englobant qui est un rectangle dont l'axe est parallèle à la tumeur sur les coupes de l'image IRM.

Nous avons ainsi obtenu un résultat qui est le sous-ensemble qui contient des tumeurs. La tumeur est marquée d'une boîte de délimitation, c'est-à-dire d'un axe parallèle rectangle qui montre la partie de la tumeur, donc on peut segmenter et extraire la tumeur en partie par l'utilisation de cette technique **[45].**

#### **II.6.2 Machines à vecteurs de soutien (Support Vector Machines : SVM) :**

Cette technique est une méthode de classification a deux classes qui tente de séparer les exemples positif et des exemples négatifs dans d'où la seconde signification « séparateur a vaste marge » . C'est une approche d'apprentissage supervisé permettant d'apprendre un séparateur a fin de réalisé une classification binaire.

Les machines vectorielles peuvent être définies comme des systèmes utilisant espace d'hypothèse d'une fonction linéaire ou non linéaire dans un espace de caractéristiques de grande dimension, dérivé de la théorie de l'apprentissage statistique Les fondements de Support Les machines vectorielles (SVM) ont été développées par Vapnik en 1990 et a gagné en popularité grâce à de nombreuses fonctionnalités prometteuses telles que meilleure performance empirique [46].

#### **II .6.2.1 : SVM linéaire :**

Pour deux classes d'exemples donnes le but de SVM est de trouver un classificateur qui va séparer les données et maximiser la distance entre ces deux classes. Avec SVM, ce classificateur est un classificateur linéaire appelé **hyperplan.** Dans le schéma qui suit, on détermine un hyperplan qui sépare les deux ensembles de points.

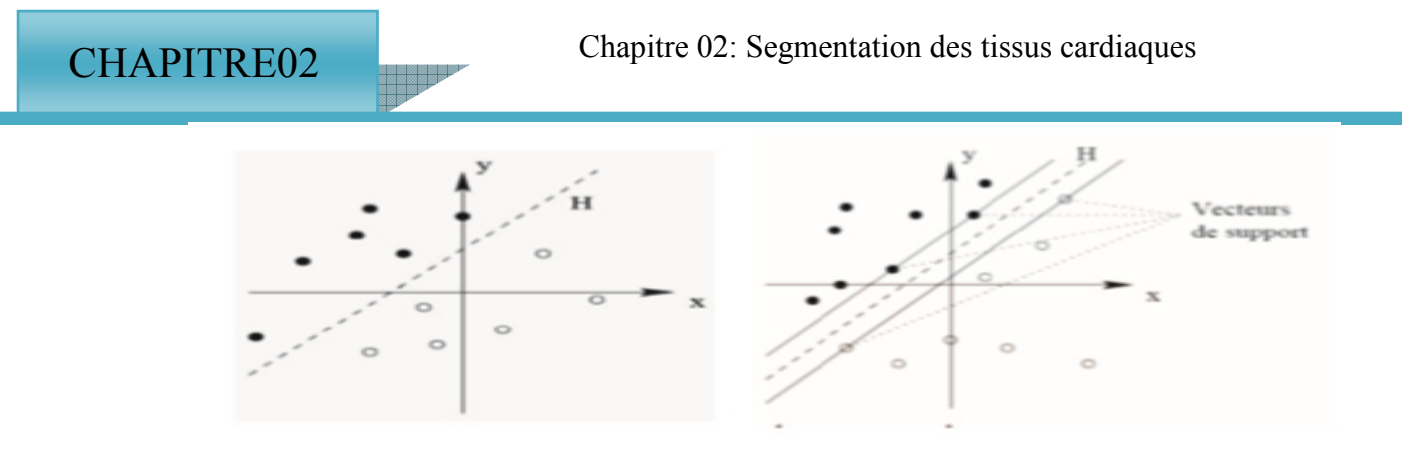

#### **Figure II.10 : hyper plan et le vecteur support** [47]

Les point les plus proches, qui seuls sont utilisés pour la détermination de l'hyperplan optimal, sont appelés vecteurs de support. Ils sont les plus simples car ils permettent de trouver facilement le classifieur linéaire.

#### **II.6.2.2 : SVM non linéaire :**

Le cas de SVM non linéairement séparables constituent la plupart des problèmes réels, il n'y a pas de séparation linéaire possible entre les données. La transformation non linéaire est via une fonction noyau.

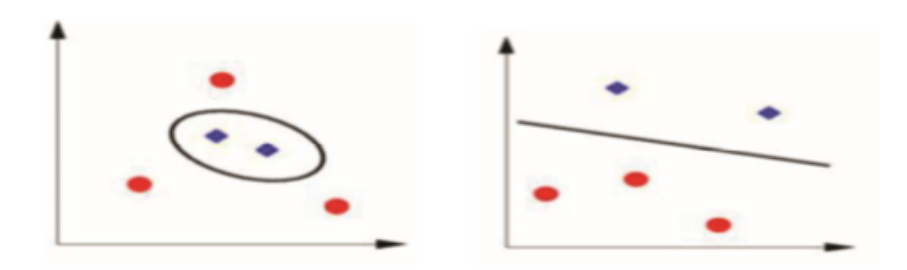

**Figure II.11 : SVM non linéaire** [47]

Le choix pour le classifieur SVM est motivé par les performances éleves qu'il offre, et la remarquable rapidité dans le processus de classification [47].

#### **II.6.3 : Les avantages associés à SVM :**

- o Cela fonctionne très bien avec une marge de séparation claire
- o Il est efficace dans les espaces de grande dimension.
- o Il est efficace dans les cas où le nombre de dimensions est supérieur au nombre d'échantillons.
- o Il utilise un sous-ensemble de points d'apprentissage dans la fonction de décision (appelés vecteurs de support), il est donc également efficace en mémoire **[47].**

o

# **II.6.4 : Les inconvénients associés à SVM :**

- o Il ne fonctionne pas bien lorsque nous avons un grand ensemble de données car le temps de formation requis est plus élevé
- o Il ne fonctionne pas non plus très bien lorsque l'ensemble de données a plus de bruit, c'est-à-dire que les classes cibles se chevauchent **[48].**

# **II.6.5 Organigramme de la l'algorithme FBB :**

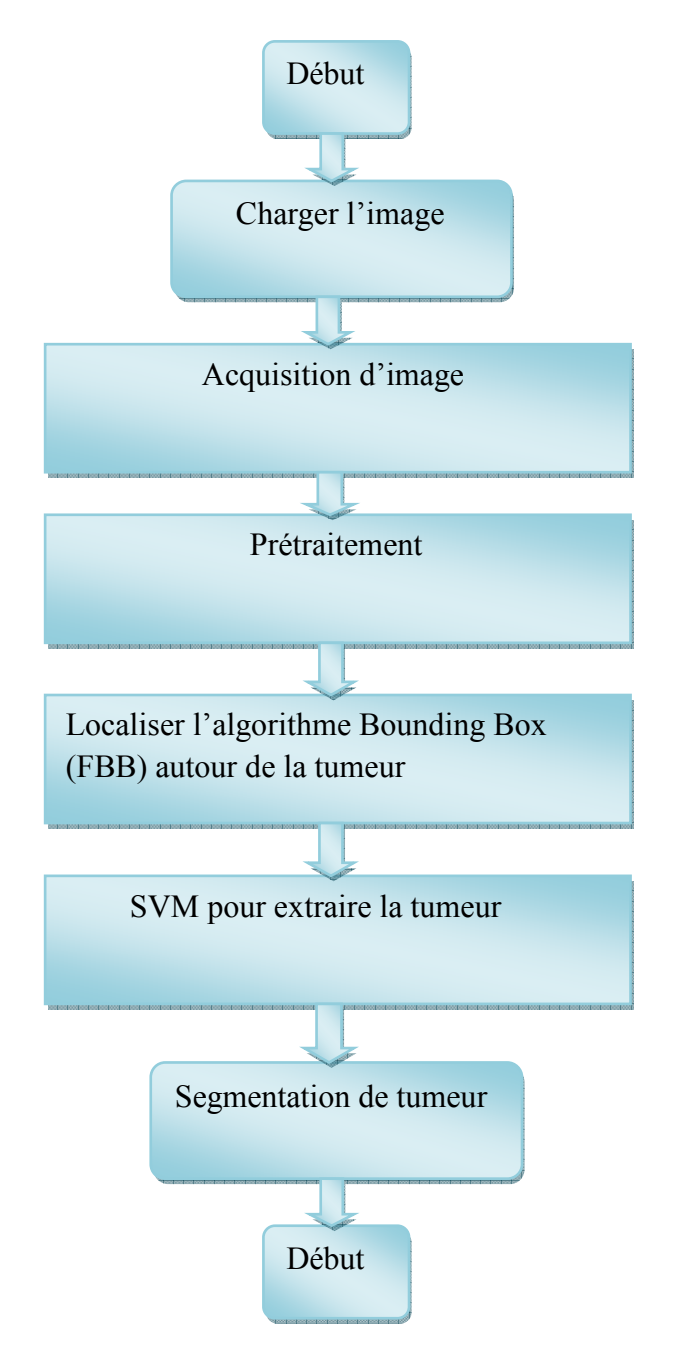

**Figure II.12 : Organigramme de la l'algorithme FBB** 

 On va présenter les étapes du programme de la quatrième méthode Fbb sous forme d'un organigramme, pour l'extraire des informations concernant la tumeur, dans un premier temps aux niveaux du prétraitement appliqué aux images pour éliminer le bruit.

En appliquant l'algorithme de la boite englobante rapide FBB, la zone de la tumeur est affichée sur l'image avec une boite englobante et la partie centrale est sélectionnée comme points.

D'échantillonnage pour la formation d'un classificateur SVM (support vector machine ) classe la limite et extrait la tumeur .l'idée fondamentale des SVM est de séparer un ensemble de données en deux sous classes a l'aide d'un hyperplan. Les paramètres de cet hyperplan sont détermines de telle façon que la distance de chacune des deux classes a l'hyperplan soit maximale (d'ou le nom de séparateur a vaste marge). L'algorithme de SVM est exécute pour identifier la région tumorale dans le volume entier.

### **II .7 La méthodologie proposée :**

La méthodologie proposée consiste, dans un premier temps, à appliquer différents prétraitements techniques de l'image pour en accentuer les parties pertinentes. Différents des techniques de segmentation et des opérations morphologiques sont ensuite appliquées pour extraire les régions tumorales.

Les étapes sont les suivantes :

a. Lire l'image IRM cardiaque en entrée.

b. Convertir l'image en échelle de gris.

c. Appliquer les applications de prétraitement pour éliminer le bruit de l'image.

d. Appliquez la segmentation Seuil d'Otsu, FBB (Fast Bouding Box), classification Cmoyenne Flou (FCM), classification de K-means.

e. Effectuer des opérations morphologiques.

f. Afficher la tumeur segmentée pour chacune des méthodes.

g. Calculer la corrélation croisée normalisée**. [43]** 

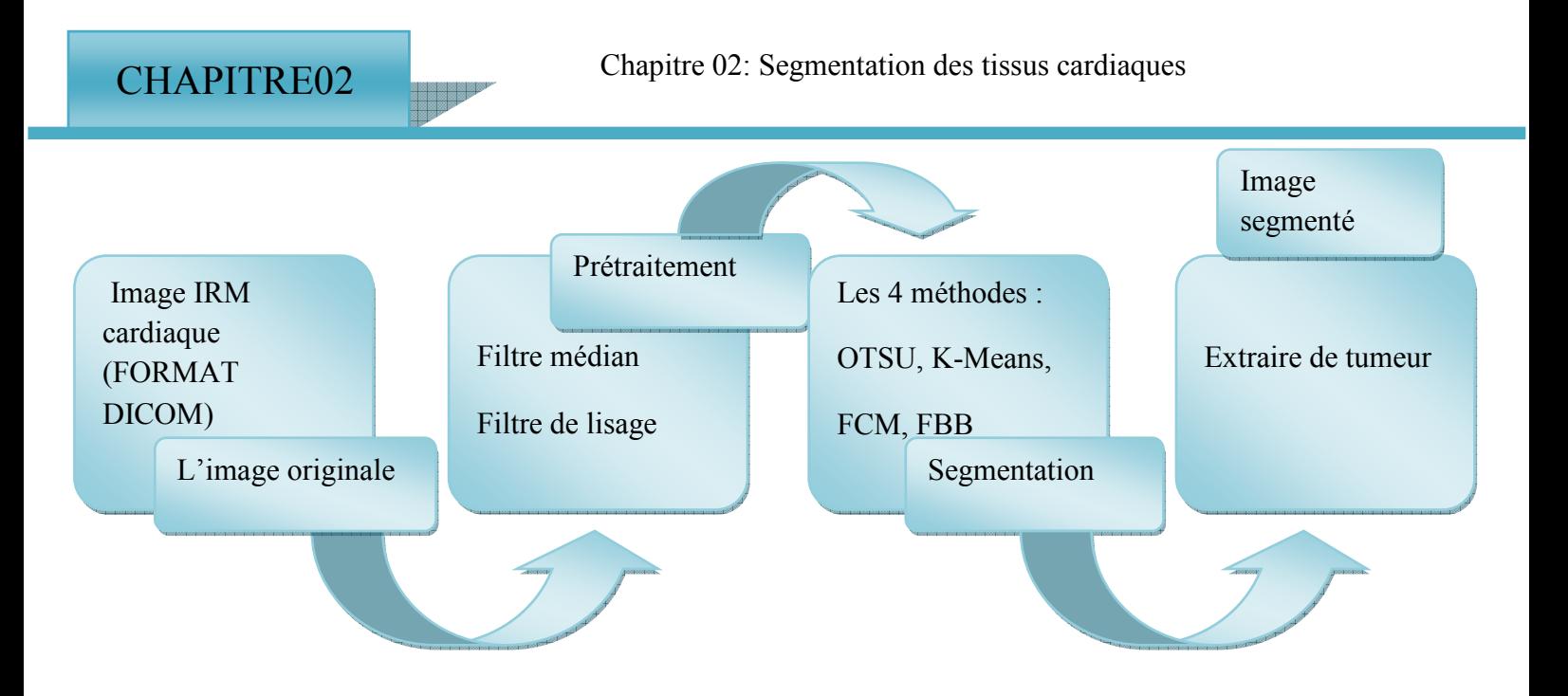

#### **II.8 Cara Figure II.13 : Organigramme générale des méthodes proposé**

Le diagnostic des pathologies cardiaque se base sur un ensemble de données qui sont issues des images IRM cardiaque, ces caractéristique regroupent la localisation de la tumeur, sa taille, sa texture, volume, centre de gravité…

Dans le domaine médical, Le médecin est le bon classifieur des données médicales, dans le cas d'une présence d'une tumeur, le médecin peut établir un bon diagnostic à partir des bonnes caractéristiques. [47]

Dans notre cas nous allons utiliser la fonction « **régionprops »** qui calcule les caractéristiques de tumeur.

#### **II.9 Conclusion :**

Dans notre travail, nous nous intéressons a étudié les différentes approches de segmentation, La diversité des techniques est représentative de la complexité du problème de segmentation d'images IRM cardiaques, Ces difficultés sont liées, d'une part, aux objets traités et d'autre part, au particularisme des images IRM. Et nous avons présenté notre méthode d'application ce qui : «OTSU » « K-means» « C-moyenne flou FCM» «FBB» et son présentation, avec ces ces principaux algorithmes.

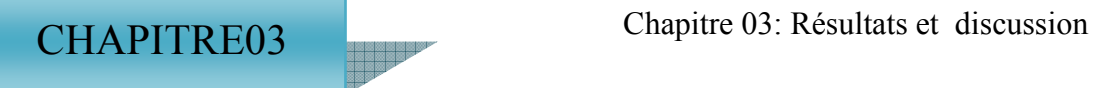

# **CHAPITRE 03 RESULTATS ET DISCUSSION**

#### **III.1 Introduction :**

 Après avoir présenté les méthodes de segmentation d'images IRM (l'aperçu théorique) dans les chapitres précédents, nous présentons le côté pratique de notre application. Le but est la présentation des résultats des méthodes segmentation d'images IRM par différentes méthodes : K-Means, Otsu, FCM et FBB, afin de mieux évaluer les nombreuses méthodes programmées et de valider les résultats obtenus.

### **III.2 Présentation du logiciel :**

#### **III.2.1 Langage de programmation utilisé :**

 Nos programmes ont été développés avec l'environnement MATLAB 7.8.0 (R2017B). Ce programme est exécuté sur PC ACER : Intel(R) Core (TM) i3-4005U CPU Family HD Graphics, 1.70 GHz, 4Go sous Windows 7 Professionnel.

#### **III.2.2 Le logiciel de programmation MATLAB : [35]**

#### **III.2.2.1 Historique :**

 Le langage MATLAB a été conçu par CleveMoler à la fin des années 1970 à partir des bibliothèques Fortran, LINPACK et EISPACK. Alors professeur de mathématiques à l'université du Nouveau-Mexique, il souhaitait permettre à ses étudiants de pouvoir utiliser ces deux bibliothèques sans connaitre le Fortran. CleveMoler l'utilisa ensuite pour des cours donnés à l'université Stanford où il reçut un accueil mitigé de la part des étudiants en mathématiques (habitués au Fortran). Par contre, les étudiants en technologie, en particulier en traitement du signal, furent beaucoup plus intéressés. Un ingénieur, Jack Little en comprend rapidement les capacités et entreprend avec un collègue, Steve Bangert, de le recoder en langage C. Jack Little, CleveMoler et Steve Bangert créèrent la société The Math Works en 1984 afin de commercialiser la version 1.0 de MATLAB. MATLAB a ensuite évolué, en intégrant par exemple la bibliothèque LAPACK en 2000, en se dotant de nombreuses boîtes à outils (Toolbox) et en incluant les possibilités données par d'autres langages de programmation comme C++ ou Java.

#### **III.2.2.2 Définition de logiciel :**

 Matlab pour « MATtrix LABoratory », est un logiciel qui a été conçu pour fournir un environnement de calcul numérique de haut niveau. Il est particulièrement performant pour le

Calcul matriciel car sa structure de données interne est basée sur les matrices. Il dispose également de grandes capacités graphiques pour plusieurs applications telle que la

visualisation d'objets mathématiques complexes. Son fonctionnement repose sur un langage de programmation interprété qui permet un développement très rapide. Pour des applications nécessitant un temps de calcul plus élevé, un langage compilé comme le C++ ou le fortran, est mieux adapté [35].

L'interface Matlab se compose d'une fenêtre principale divisée en quatre sous-fenêtres.

- 1. **En haut à droite**, il y a une fenêtre contenant un onglet : Workspace, Le Workspace permet de gérer les variables utilisées.
- 2. **En bas à droite,** il y a une fenêtre contenant un onglet : Command History, l'onglet Command History est visible par défaut ; il indique les dernières commandes effectuées.
- 3. **Ou milieu,** il y a une grande fenêtre : Command Windows. La Command Windows est la fenêtre d'interaction avec Matlab.
- 4. **En gauche ;** il y a une fenêtre contenant un onglet : CurrentFolder qui contient la hiérarchie de dossiers de Matlab.

Pour la programmation, nous avons adopté Matlab pour les raisons suivantes :

- La syntaxe de Matlab, est simple et très parlante, elle est facile à assimiler.
- Matlab possède de nombreuses fonctions prédéfinies utiles en mathématiques que

Nous allons étudier au cours de ces travaux pratiques.

- Matlab facilite la manipulation des images médicale format DICOM.
- Matlab propose des commandes pour créer certaines matrices particulières

| <b>CHAPITRE03</b>                                                                                                    | Chapitre 03: Résultats et discussion<br><b>BEAT</b>                                                                                   |                                                                                                    |                                                                                                    |                                                                  |                               |
|----------------------------------------------------------------------------------------------------|----------------------------------------------------------------------------------------------------|----------------------------------------------------------------------------------------------------|----------------------------------------------------------------------------------------------------|------------------------------------------------------------------|-------------------------------|
| MATLAB R2017a                                                                                                    |                                                                                                    |                                                                                                    |                                                                                                    | $\overline{\phantom{a}}$                                         | α<br>X                        |
| HOME<br><b>PLOTS</b>                                                                                                    | PUBLISH<br><b>EDITOR</b><br>APPS                                                                                                    | VIEW                                                                                                |                                                                                                    | 8 2 Search Documentation<br>马日<br>自信                             | ام<br>Log In                  |
| b<br>⊕<br>Find Files<br>New<br><b>New</b><br>Open<br><b>Compare</b><br>Script<br><b>FILE</b>                                                                                                    | New Variable<br>$\mathbf{r}$<br>$\mathbb{H}$<br>Open Variable<br>Save<br>Import<br>Clear Workspace v<br>Workspace<br>Data<br>VARIABLE | Analyze Code<br>ħ<br>Run and Time<br><b>Simulink</b><br>Clear Commands -<br>CODE<br><b>SIMULINK</b> | O Preferences<br>$\circledast$<br>$\overline{\mathbf{C}}$<br>Ŧ<br>Set Path<br>Add-Ons<br>Help<br>Layout<br><b>III</b> Parallel<br><b>ENVIRONMENT</b> | Community<br>Request Support<br>Learn MATLAB<br><b>RESOURCES</b> | $\overline{\blacktriangle}$   |
| 医国专中                                                                                                    | 1 C: ▶ Program Files 1 MATLAB 1 R2017a 1 bin 1                                                                                        |                                                                                                    |                                                                                                    |                                                                  | $\bullet$ $\rho$              |
| <b>Current Folder</b><br>Name $\triangle$<br>m3iregistry<br>$\boxplus$<br>$\overline{\pm}$<br>registry<br>$\overline{\pm}$<br>util<br>$\overline{\pm}$<br>win64<br>deploytool.bat<br>Icdata.xsd<br>Icdata_utf8.xml<br>matlab.exe<br>mbuild.bat<br>mcc.bat<br>mex.bat<br>mex.pl<br>mexext.bat<br>mexsetup.pm<br><b>Details</b><br>Workspace<br>Value<br>Name $\triangle$<br>     ▲ Ready | C Command Window<br>$fx \gg$                                                                                                    |                                                                                                    |                                                                                                    |                                                                  | $\frac{1}{2}$<br>mmand Window |

**Figure III.1 :L'interface de Matlab (R2017Aa)** 

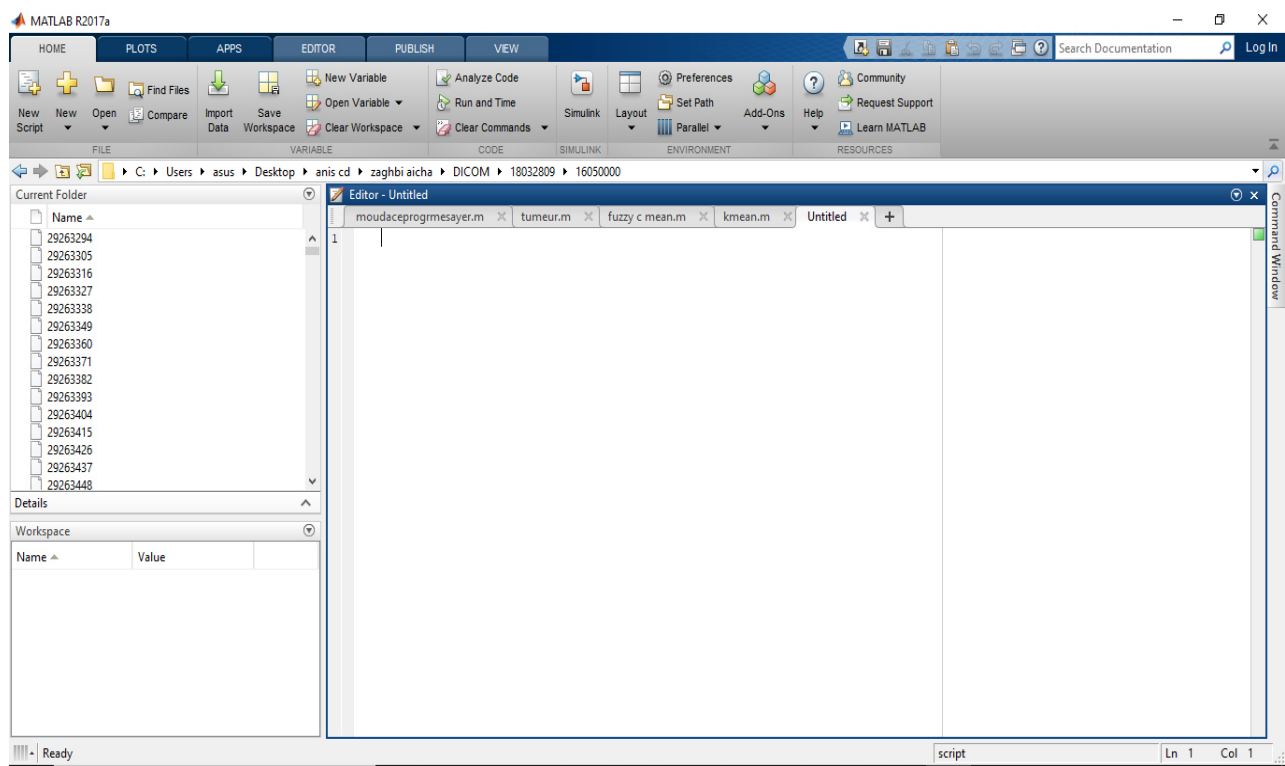

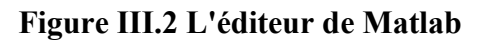

# **III.3 Implémentation de notre travail :**

#### **III.3.1 La base de données des images de cœur :**

Les images IRM avec lesquelles on a travaillé ont été obtenues à partir d'une base d'images issue de l'hôpital «CHU Bab El Oued » effectuées sur l'appareil IRM 3T (Siemens). Cette base consiste en un ensemble d'images médicales réelles d'examen IRM cardiaque, réparties sur cinq examens réels de l'IRM cardiaque de cinq patients dont est sain et les autres malades et notre étude est axée autour d'un seul cas.

Chaque examen est composé d'un ensemble de séquences de modalités définies comme suit :

### **III.3.2 Les séquence de l'examen :**

 L'acquisition des plans de coupes doit obéir à des règles strictes, propres et communes à toutes les méthodes d'imagerie cardiaque. On commence par entrer les paramètres du patient (Nom, Prénom, Date de naissance, etc…) sur le logiciel **Syngo FastView**, puis on suit les étapes suivantes :

- 1- Séquence Scout : Prendre une image du cœur pour le centré (coronale, axiale, sagittale).
- **2-** Séquence Scout 2 : Le cœur uniquement va apparaitre.
- **3-** Séquence 2 chambres (Vertical long axis) : On met l'axe parallèle au septum au milieu de la valve vers l'apex (figure III.3)

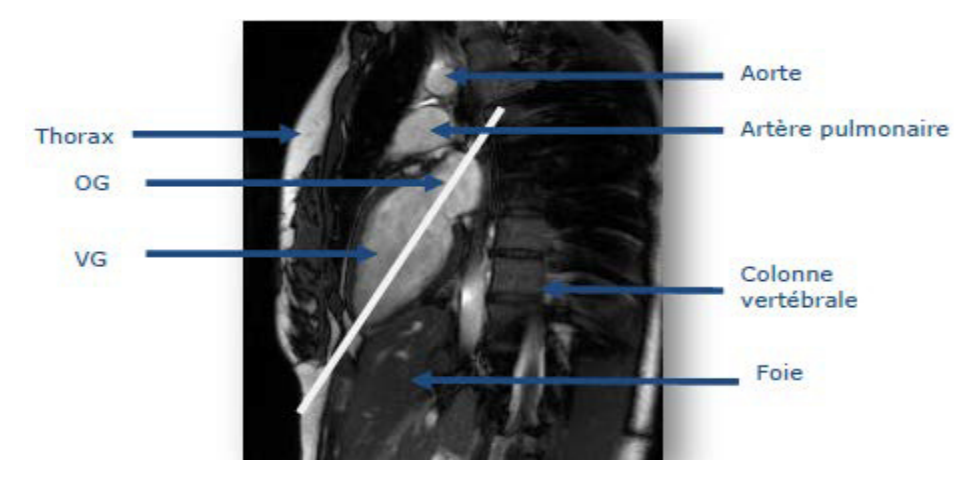

**Figure III.3 Séquence 2 chambres** 

• **4-** Séquence 4 chambres (Horizontal long axis) : On met l'axe perpendiculaire au septum (figure III. 4).

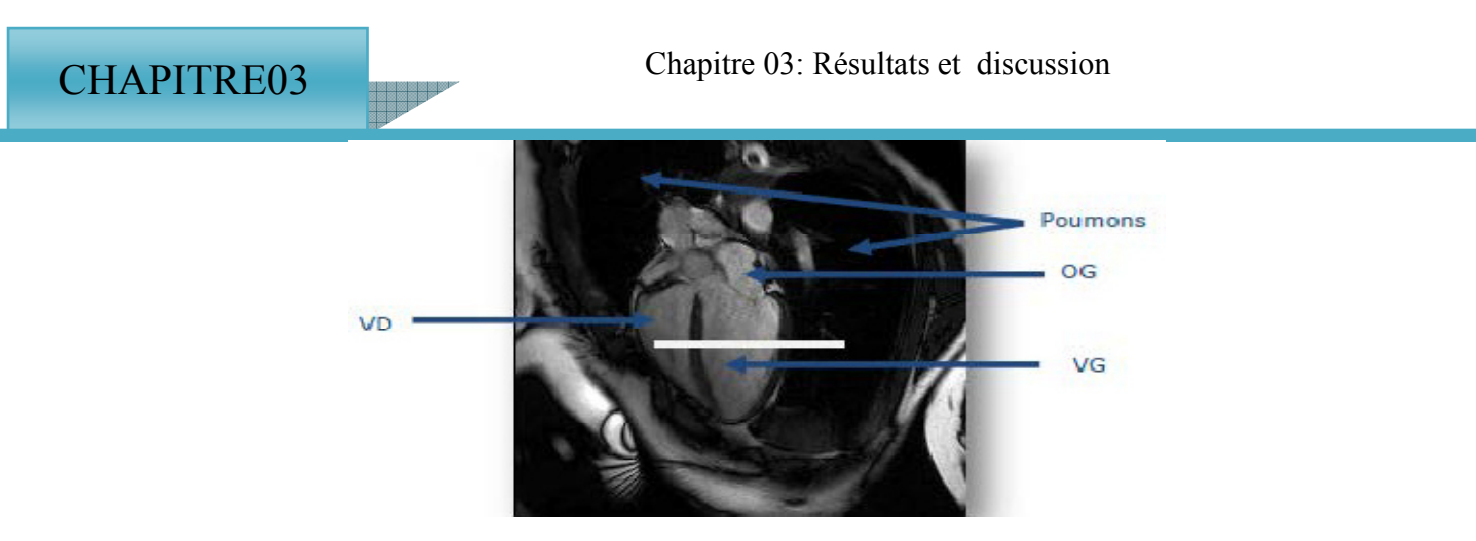

**Figure III.4: Séquence 4 chambres.** 

• **5-** Séquence short axis : On met l'axe perpendiculaire au septum et aux deux grands axes (figure III. 5).

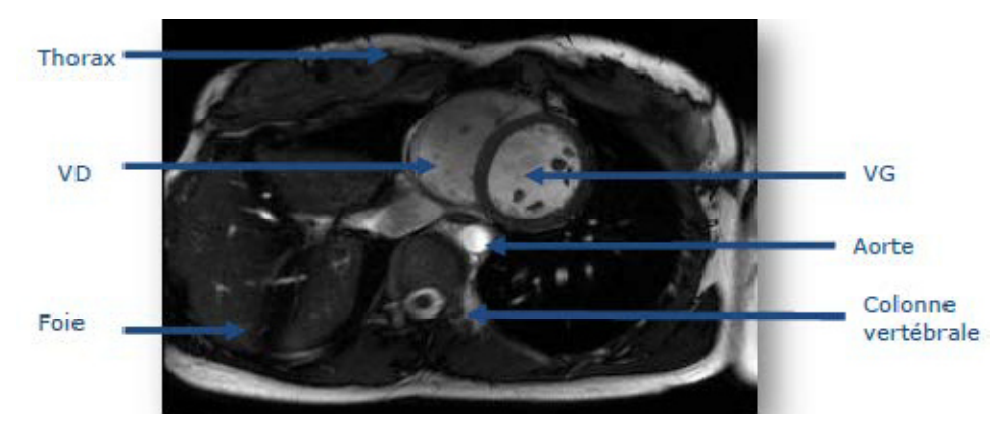

**Figure III.5: Séquence petite axe.** 

- **6-** Séquence haste tra db 2bh iPAT : Pour faire des coupes axiales localisatrices.
- **7-** Trufi\_fréq SCOUT : Pour choisir le delta fréquence (là où il y a moins d'artéfacts), afin d'améliorer l'image.

# **III.4 Phase de prétraitement :**

 Avant de faire la segmentation pour les images il faut passer par la première étape du prétraitement, parfois les images d'IRM Cardiaque contiennent des bruits qui influent grandement sur la qualité de la segmentation et donc l'identification de la tumeur. L'étape de prétraitement est effectuée pour rendre les images appropriées pour le traitement par l'amélioration de certaines caractéristiques importantes de l'image.

Dans cette phase de prétraitement, nous avons utilisé la morphologie mathématique (la dilatation) puis la binarisation de l'image et le filtrage (filtre médian pour supprime le bruit et

le filtre de lissage pour texture de l'image) pour l'isolation de la tumeur et l'amélioration de la qualité et élargir des images.

![](_page_60_Picture_3.jpeg)

a : image originale

![](_page_60_Picture_5.jpeg)

![](_page_60_Picture_6.jpeg)

# b : image binarisée

c : image après application du filtrage

![](_page_60_Picture_9.jpeg)

d : image finale de prétraitement

Après la phase de prétraitement, on arrive à la phase de segmentation avec les différentes méthodes vues précédemment.

# **III.5 Phase de la segmentation :**

# **III.5.1 Segmentation par la méthode d'Otsu :**

En suivant les étapes de l'organigramme de la figure **II.3**, on obtient les résultats suivants :

![](_page_61_Picture_6.jpeg)

a : image originale

![](_page_61_Figure_8.jpeg)

![](_page_61_Picture_9.jpeg)

c : la binarisation d'image

![](_page_62_Picture_1.jpeg)

# d : image segmentée

### **Figure III.7 : Résultats de la segmentation par la méthode Otsu**

- $\checkmark$  Dans la méthode Otsu on charge l'image originale « figure III.7.a »
- $\checkmark$  dans la figure III.7.b on a calculé et affiché l'histogramme de l'image
- $\checkmark$  dans la figure III.7.c on a fait la binarisation d'image au niveau de gris, il consiste à séparer les pixels de l'image en deux classes (0 et 1)
- $\checkmark$  dans la figure III.7.d on aura l'image segmentée

### **III.5.2 Segmentation par la méthode K-means :**

En suivant les étapes de l'organigramme de la figure **II.7**, on obtient les résultats suivants :

![](_page_62_Picture_10.jpeg)

a : image originale

index image

![](_page_62_Picture_13.jpeg)

b : image indexée

![](_page_63_Picture_0.jpeg)

# **Figure III.8 : Résultat de la segmentation par K-means**

- $\checkmark$  Dans la méthode K-means on charge l'image originale « figure III.8.a »
- $\checkmark$  dans la figure III.8.b on affiche l'index de l'image
- $\checkmark$  dans la figure III.8.c on regroupe les différents points suivant leurs distances des centres des classes
- dans la figure III.8.d on aura l'image segmentée

# **III.5.3 Segmentation par la méthode FCM :**

En suivant les étapes de l'organigramme de la figure **II.9**, on obtient les résultats suivants :

![](_page_63_Picture_8.jpeg)

a : image originale

![](_page_64_Picture_2.jpeg)

#### **Figure III.9 : Résultat de la segmentation par FCM**

- $\checkmark$  Dans la méthode FCM on charge l'image originale « figure III.9.a »
- $\checkmark$  dans la figure « III.9.b » on affiche l'index de l'image
- $\checkmark$  dans la figure « III.9.c » dans ce regroupement chaque point de l'ensemble de donnée appartient à chaque grappe avec un certain degré d'appartenance et toutes les grappes sont caractérisées par leur centre de gravité
- $\checkmark$  dans la figure « III.9.d » on aura l'image segmentée

### **III.5.4 Segmentation par la méthode FBB :**

En suivant les étapes de l'organigramme de la figure **II.11**, on obtient les résultats suivants :

![](_page_65_Picture_4.jpeg)

a : image originale

**Fitered image** 

b : image filtrée

**Input Image** a : image original d : la boite englobante rapide

![](_page_65_Picture_9.jpeg)

**Locating Bounding box** 

**Segmented Tumor** 

![](_page_65_Picture_13.jpeg)

c = classification par SVM e : segmentation de tumeur

**Figure III.10 : Résultat de la segmentation par FBB**

- $\checkmark$  Dans la méthode FBB on charge l'image originale « figure III.10.a »
- $\checkmark$  dans la figure « III.10.b » on affiche l'image filtrée
- $\checkmark$  dans la figure « III.10.c » on fait la classification par SVM pour extraire la tumeur
- $\checkmark$  dans la figure « III.10.d » on applique l'algorithme de la boite englobante rapide sur la tumeur
- $\checkmark$  dans la figure « III.10.e» on aura l'image segmentée

#### **III .6 : Résultat du test :**

Nous comparons dans cette partie de travail les résultats obtenus par les différentes méthodes de segmentation les images finales pour chaque méthode (méthode Otsu figure III.7.d) (méthode K-means figure III.8.d) (méthode FCM figure « III.9.d ») (méthode FBB figure « III.10.e») utilisée avec le test et le calcul de la corrélation croisée normalisée.

La corrélation croisée est calculée entre la variable cible et la région tumorale pour déterminer la valeur des pixels de la région tumorale étroitement liés. La variable cible est un vecteur composé des valeurs « 1 » et « 0 », où 0 représente la région du cœur et les 1 représentent la région de la tumeur.

Dans ce processus, nous comparons la tumeur extraite avec l'image IRM. Si elle donne une valeur positive élevée (c'est-à-dire une valeur proche de 1), on peut dire que la tumeur donnée est fortement corrélée avec l''image. C'est-à-dire que la tumeur est extraite efficacement avec moins de bruit. Sinon, la tumeur extraite a un certain bruit dans cette image, ce qui réduit la valeur de corrélation**.** Le tableau III.1 illustre les résultats de la corrélation pour les quatre méthodes.

![](_page_66_Picture_127.jpeg)

![](_page_66_Picture_128.jpeg)

D'après les résultats du tableau III.1, on remarque que la méthode FCM est la plus proche de la valeur « 1 » donc c'est la meilleure méthode.

#### **III.6.1 Discussions :**

Parmi toutes les techniques de segmentation que nous avons mises en œuvre, nous avons calculé la corrélation croisée normalisée pour déterminer la précision de la tumeur Extraite pour tous ces techniques de segmentation et les opérations morphologiques, une corrélation est effectuée pour déterminer si la tumeur extraite peut être déterminée avec précision comme une tumeur. Cette corrélation croisée normalisée a été effectuée à l'aide de la fonction normxcor2 disponible dans le logiciel MATLAB.

 La corrélation croisée normalisée entre la tumeur extraite et l'image IRM nous aide à déterminer si la tumeur extraite possède un certain bruit et elle détermine le niveau de précision de la tumeur extraite. En outre, les pixels d'avant-plan et d'arrière-plan sont extraits de l'image de texture à l'aide de la fonction commande ginput (). Les pixels de premier plan sont la région de la tumeur et ceux de l'arrière-plan sont la région du cœur.

A partir des résultats que nous avons trouvés a travers le tableau de corrélation, nous concluons que la méthode **FCM** donne les meilleurs résultats de la région de la tumeur pour la portée de la zone et la valeur seuil spécifiées par rapport à d'autres méthodes de segmentation.

#### **III.7 Caractérisation :**

Après l'étape de segmentation, on a eu recours à la phase de caractérisation en utilisant les deux méthodes : K-means et FBB et on a essayé avec les deux autres méthodes mais sans avoir obtenu de résultats car l'image obtenue possède plusieurs centroïdes.

Les résultats obtenus sont illustrés dans les figures (III.11) et (III.12)

![](_page_68_Picture_0.jpeg)

**Figure III.11** : Résultat de la caractérisation par **K-means means**

![](_page_68_Picture_2.jpeg)

**Figure III.12 .12** : Résultat de la caractérisation par **FBB**

**Les caractéristiques calculées par la commande « regionprops » sont données au** 

# **tableau III. 2**

![](_page_69_Picture_86.jpeg)

Caractéristique suivant représente :

- Le majorAxisLength et minorAxisLength représente une longueur de l'axe principal et de l'axe mineur
- area représente la surface
- centroïdes représente le centre de gravité,

# **III .8 Présentation de l'interface proposée :**

Dans cette partie, nous présenterons notre logiciel et nous exposerons leur contenu réalisé. Ce logiciel est constitué d'une interface principale, avec un bouton, et cinq fenêtres permettant l'affichage de l'image à traiter et les résultats de la segmentation.

![](_page_70_Figure_0.jpeg)

**Figure III.15**:l'interface graphique de notre application

- L'interface est ainsi définie :
- 1 : représente le bouton pour sélectionner l'image.
- 2 : fenêtre 2 chargé l'image originale.
- 3 : fenêtre 3 la détection de la tumeur.
- 4 : fenêtre 4 tracer la tumeur.
- 5 : fenêtre 5 l'application de la boite englobant rapide FBB.
- 6 : fenêtre 6 représentée la tumeur.

Lors du lancement de l'application (figure III.15) il faut tout d'abord commencer par faire le chargement de l'image, et cela se réalise à l'aide du bouton "**entrer l'image**" de notre interface. Après avoir chargé l'image, on lui applique la fonction de la **Fast Bounding Box** 

**(FBB)** (figure III.15) avec les paramètres nécessaires.

On a lancé l'application pour quatre exemples d'images:

Exemple 1 :

![](_page_71_Figure_0.jpeg)

![](_page_71_Figure_1.jpeg)

Exemple 2 :

![](_page_71_Picture_3.jpeg)

 **Figure III.17**:l'interface de lancement de l'application pour l'exemple 2
Exemple 3 :

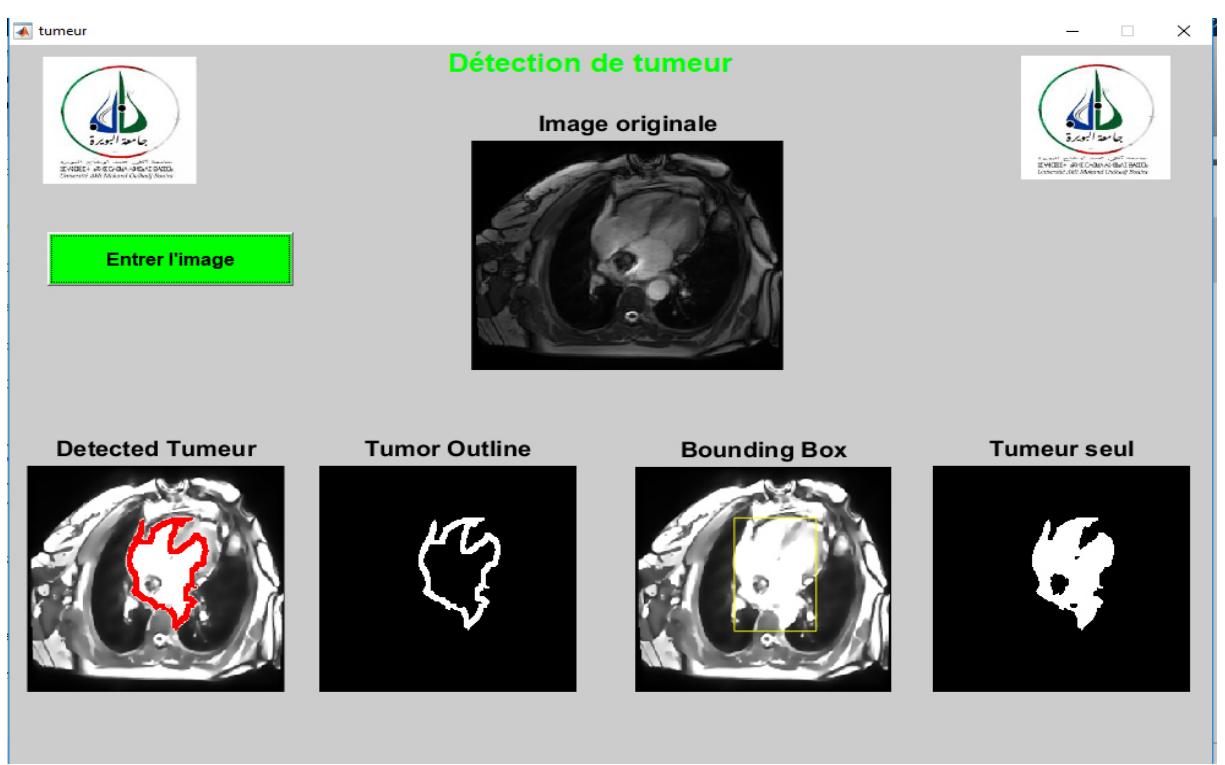

 **Figure III.18**:l'interface de lancement de l'application pour l'exemple 3

Exemple 4 :

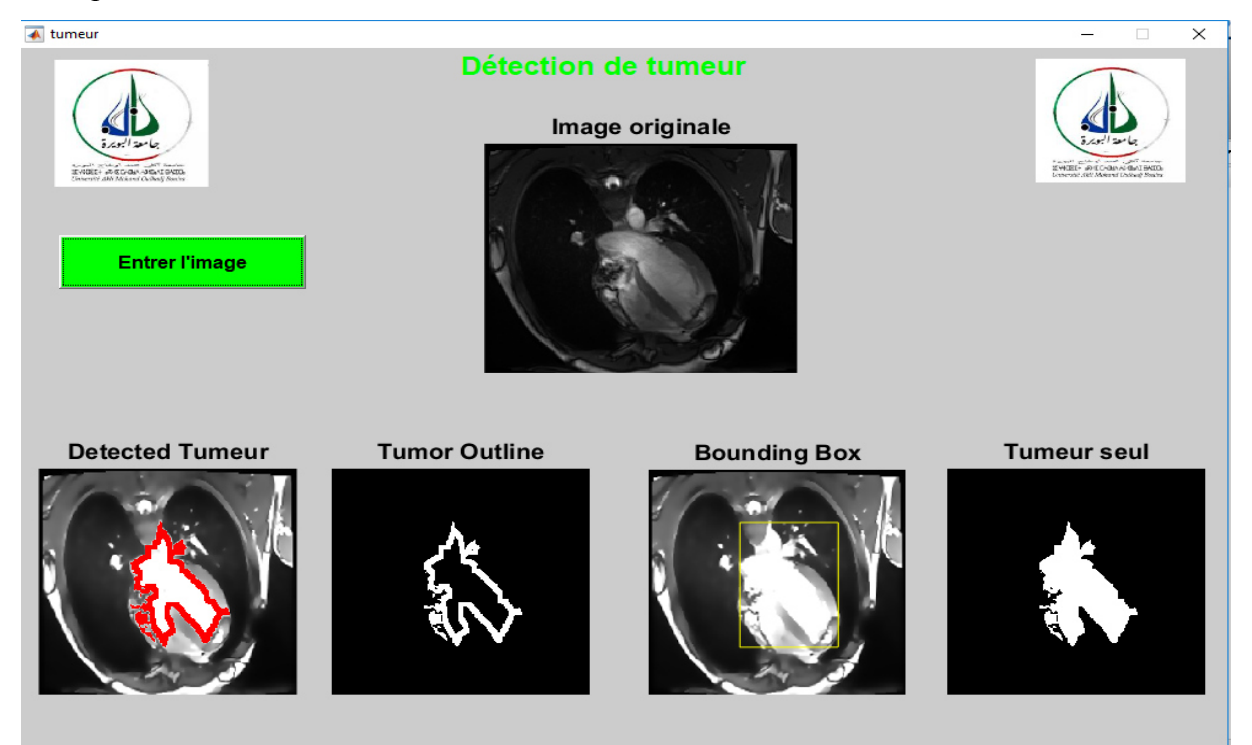

 **Figure III.19**:l'interface de lancement de l'application pour l'exemple 4

#### **III.9 Conclusion :**

Dans ce chapitre, nous avons appliqué les algorithmes des différentes méthodes de segmentation dans le cadre de notre projet, nous avons également présenté une brève description de l'interface de notre application. Une étude comparative des méthodes développées (OTSU, K-means, FCM et FBB) a été réalisé sur un ensemble d'images IRM cardiaques afin de tester leurs performances avec le test de corrélation croisée normalisée ce qui nous a permis de déterminer la meilleure méthode. Nous avons aussi relevé quelques caractéristiques avec les deux méthodes : K-means et FBB.

#### **Conclusion générale:**

La segmentation des images médicales demeure toujours un domaine de recherche très vaste. Il existe une grande variété de techniques de segmentation, mais aucune n'est efficace sur tous les types d'images. D'où ce domaine de recherche reste ouvert pour trouver des méthodes plus évoluées et plus efficaces.

 L'objectif de notre travail est consacré sur la segmentation des tissus cardiaques à partir d'images de résonance magnétique nucléaire (IRM cardiaque), en vue de segmenter la partie tumorale.

Nous avons tout d'abord présenté l'anatomie du cœur et la technique de l'IRM cardiaque, ainsi que les principes importants de la formation de l'image DICOM.

Un état de l'art sur les méthodes de segmentation d'images a été décrit, ce qui nous a permis d'appréhender la diversité des méthodes de segmentation des tissus cardiaques.

Plusieurs approches de segmentation sont proposes dans la littérature, la segmentation par contour et la segmentation par région. Dans notre travail, on a focalisé sur la segmentation d'images par classification (**méthodes K-means, FCM, FBB**) et par seuillage (**méthode Otsu**) dans le but de comparer les résultats de ces différentes méthodes de segmentation et de voir la meilleure d'entre elles.

Les résultats trouvés ont été satisfaisants dans les quatre cas et la meilleure méthode est la FCM selon le critère de corrélation croisé normalisé. Nous avons aussi calculé quelques valeurs liées à la caractérisation en utilisant deux méthodes : K-means et FBB. Une interface sous Matlab a été aussi mise en œuvre pour regrouper les différentes méthodes, seulement vu le manque de temps on a pu introduire uniquement une seule méthode qui est la FBB. Dans les perspectives futures nous proposons :

- D'enrichir l'interface avec les méthodes déjà vues dans ce travail.
- D'appliquer d'autres méthodes de segmentation pour améliorer les résultats.
- D'appliquer ces méthodes pour d'autres pathologies.
- D'ajouter la phase de caractérisation dans les fibroses cardiaques ou bien pour d'autres pathologies.
- Utilisation des réseaux de neurones artificiels pour la segmentation et la caractérisation des images médicales.

**STATE** 

**[1]** Ferry, P. (2015). Caractérisation et optimisation d'une méthode de mesure du T1 en IRM cardiaque (Doctoral dissertation, Université de Lorraine).

**REAL PROPERTY** 

**[2]** MANSOURI, M., & MBARI, A. Analyse de la fonction contractile du muscle cardiaque en IRM (Doctoral dissertation).

[3] M.K. CHUNG, M.W. RICH, Introduction to the cardiovascular system. AlcoholHealth and ResearchWorld; Rockville, 01 Janvier 1990.

**[4]** Marieb, E. N., Lachaîne, R., & Moussakova, L. (1993). Anatomie et physiologie humaines (Vol. 1014). De Boeck Université.

**[5]** Daviller, B. (2017). Analyse de l'offre de soins de la cardiologie interventionnelle et de la chirurgie cardiaque adulte en Occitanie de 2009 a 2016 (Doctoral dissertation, Université Toulouse III-Paul Sabatier).

 **[6].** Machackova, J., Barta, J., & Dhalla, N. S. (2006). Myofibrillar remodelling in cardiac hypertrophy, heart failure and cardiomyopathies. Canadian Journal of Cardiology, 22(11), 953-968.

**[7]** Dubos, G. (2009). Place de l'IRM cardiaque devant un tableau clinique évocateur de myocardite (Doctoral dissertation).

**[8]** Magnier, M. X. (2010). Étude quantitative du mouvement de la paroi du coeur à partir d'images ciné-irm par des méthodes fréquentielles de flux optique (Doctoral dissertation).

**[9]** Mewton, N., Liu, C. Y., Croisille, P., Bluemke, D., & Lima, J. A. (2011). Assessment of myocardial fibrosis with cardiovascular magnetic resonance. Journal of the American College of Cardiology, 57(8), 891-903.

**[10]** Nguyen, T. P., Qu, Z., & Weiss, J. N. (2014). Cardiac fibrosis and arrhythmogenesis: the road to repair is paved with perils. Journal of molecular and cellular cardiology, 70, 83-91.

**[11]** Kastler, B., & Vetter, D. (2018). Comprendre l'IRM: manuel d'auto-apprentissage. Elsevier Health Sciences.

**[12]** Balezeau, F. (2011). Developpements methodologique en IRM dynamique: vers la caracterisation des etats precancereux et cancereux du foie (Doctoral dissertation).

**[13]** Lalande, A. (2012). IRM cardio-vasculaire, des séquences d'acquisition aux paramètres physiologiques (Doctoral dissertation).

**[14]** IRM cardiaque Date de création du document, 2008-2009, Université Médicale Virtuelle Francophone

## **Bibliographies :**

**[15]** Kramer, C. M., Barkhausen, J., Flamm, S. D., Kim, R. J., & Nagel, E. (2008). Standardized cardiovascular magnetic resonance imaging (CMR) protocols, society for cardiovascular magnetic resonance: board of trustees task force on standardized protocols. Journal of Cardiovascular Magnetic Resonance, 10(1), 1-10.

**[16]** Dubos, G. (2009). Place de l'IRM cardiaque devant un tableau clinique évocateur de myocardite (Doctoral dissertation).

**[17]** Vignaux, O., Deux, J. F., Chabrillat, Y., Willoteaux, S., Marie, P. Y., Laurent, F., & Garot, J. (2009). Les conditions techniques d'utilisation de l'IRM cardiaque. Archives of Cardiovascular Diseases Supplements, 1(1), 23-33.

**[18]:** Cabezas, M., Oliver, A., Lladó, X., Freixenet, J., & Cuadra, M. B. (2011). A review of atlas-based segmentation for magnetic resonance brain images. Computer methods and programs in biomedicine, 104(3), e158-e177.

**[19]** Germond, L. (1999). Trois principes de coopération pour la segmentation en imagerie de résonnance magnétique cérébrale (Doctoral dissertation, Université Joseph-Fourier-Grenoble I).

[20] Bolon, P., Chassery, J. M., Cocquerez, J. P., Demigny, D., Graffigne, C., Montanvert, A., ... & Maître, H. (1995). Analyse d'images: filtrage et segmentation.

**[21]** MELIANI, M. (2012). Segmentation d'Image par Coopération Régions-Contours (Doctoral dissertation, Ecole Nationale Supérieure d'Informatique).

**[22]** Azouza, N. (2018). Segmentation par classification floue: application à l'imagerie par résonance magnétique (Doctoral dissertation, université Akli Mouhend-Oulhadj de Bouira).

**[23]** Meziane, A. (2011). etudes et comparaison des méthodes de segmentation d'images cérébrales.

[24] Bolon, P., Chassery, J. M., Cocquerez, J. P., Demigny, D., Graffigne, C., Montanvert, A., ... & Maître, H. (1995). Analyse d'images: filtrage et segmentation.

 **[25]** Herbulot, A. (2007). Mesures statistiques non-paramétriques pour la segmentation d'images et de vidéos et minimisation par contours actifs (Doctoral dissertation).

**[26]** Serief, C. (2009). Extraction automatique de points d'interet à base de la transformée en contourlets non sous-échantillonnée pour le recalage des images.

## **Bibliographies :**

**[27]** Ghandour, S. (2010). Segmentation d'images couleurs par morphologie mathématique: application aux images microscopiques (Doctoral dissertation, Université de Toulouse, Université Toulouse III-Paul Sabatier).

**SERIESER**<br>BERKERK

 **[28]** Aurdal, L. (1997). Analysis of multi-image magnetic resonance acquisitions for segmentation and quantification of cerebral pathologies (Doctoral dissertation, PhD thesis, Ecole Nationale Supérieure des Télécommunications).

**[29]** Sezgin, M., & Sankur, B. (2004). Survey over image thresholding techniques and quantitative performance evaluation. Journal of Electronic imaging, 13(1), 146-166.

 **[30]** Otsu, N. (1979). A threshold selection method from gray-level histograms. IEEE transactions on systems, man, and cybernetics, 9(1), 62-66.

**[31]** Gagou, Y. (2008). Cours de traitement d'image. Université de Picardie Jules Verne.

**[32]** kang & atul.LIMITATIONS OF OTSU METHOD sur (https://theailearner.com/2019/07/19/optimum-global-thresholding-using-otsus-method/) le 19 Jul 2019

**[33]** Jain, A. K., Murty, M. N., & Flynn, P. J. (1999). Data clustering: a review. ACM computing surveys (CSUR), 31(3), 264-323.

[34] Bezdek, J. C. (2013). Pattern recognition with fuzzy objective function algorithms. Springer Science & Business Media.

**[35]** BOULARAS, A. (2016). Segmentation semi supervisée des images médicale IRM par méthode floue (Doctoral dissertation, FACULTE DES MATHEMATIQUES ET DE L'INFORMATIQUE-UNIVERSITE MOHAMED BOUDIAF-M'SILA)

**[36]** HOUASSINE, C. (2012). Segmentation d'images par une approche biomimétique (Doctoral dissertation, Université de Boumerdès-M'hamed Bougara).

**[37]** Belmerabet, S., Bardjak, N., & Berkane, M. (2017). Segmentation d'image.

**[38]** Bradley, P. S., Fayyad, U., & Reina, C. (1998). Scaling clustering algorithms to large databases. Knowl Discov Data Min.

**[39]** Awad, M., Chehdi, K., & Nasri, A. (2009). Multi-component image segmentation using a hybrid dynamic genetic algorithm and fuzzy C-means. *IET image processing*, *3*(2), 52-62.

**[40]** Moussa, S., Lyazid, T., & Abdelouaheb, M. (2007). Système Coopératif de Classification Floue Possibiliste avec Rejet d'Ambiguïté «Application à la segmentation d'images IRM». In 4th International Conference on Computer Integrated Manufacturing CIP (pp. 03-04).

**[41]** Adriyendi, M. (2016). Clustering using K-Means and Fuzzy C-Means on Food Productivity.

# **Bibliographies :**

**[42]** Sbili, L. (2015). Segmentation d'images par classification floue (Doctoral dissertation, Université Mouloud Mammeri).

**[43]** TITLE: BRAIN TUMOR SEGMENTATION FROM MRI IMAGES AUTHOR: SANDHYA MURALI

**[44]** Saha, B. N., Ray, N., Greiner, R., Murtha, A., & Zhang, H. (2012). Quick detection of brain tumors and edemas: A bounding box method using symmetry. Computerized medical imaging and graphics, 36(2), 95-107.

**[45]** Singh, R., & Sethi, G. (2015). Detection and Segmentation of Brain Tumour Using Fast Bounding Box And Wavelets (Doctoral dissertation, Lovely Professional University).

 **[46]** Sakthivel, K., Nallusamy, R., & Kavitha, C. (2015). Color Image Segmentation Using SVM Pixel Classification Image. World Academy of Science, Engineering and Technology, International Journal of Computer, Electrical, Automation, Control and Information Engineering, 8(10), 1919-1925.

**[47]** Baakek, T. (2015). Segmentation et classification intélligente des Images cérébrales (Identification de Tumeurs) (Doctoral dissertation).

**[48]** Ray, S., Bansal, S., Gupta, A., Gupta, D., & Shaikh, F. (2017). Understanding Support Vector Machine algorithm from examples (along with code). Analytics Vidhya, 13, 19.

**Résumé :** 

**L'imagerie par résonance magnétique (IRM) cardiaque occupe une place de plus en plus importante dans la science médicale. Elle est une modalité d'imagerie performante non invasive, elle se caractérise par son excellente résolution spatiale et son bon contraste. L'interprétation des examens cliniques est fortement dominée par l'analyse visuelle qui est une fonction de l'acuité et de l'expertise de l'opérateur.** 

**La segmentation de la tumeur à partir d'une image IRM est une partie importante des experts en images médicales. Il s'agit d'une tâche particulièrement difficile en raison de l'apparence très variée des tissus tumoraux chez différents patients. Les images IRM sont en avance sur l'imagerie médicale car elles fournissent des informations plus riches sur les tissus mous humains. Il existe différentes techniques de segmentation pour détecter une tumeur cardiaque IRM, dans notre travail, différentes méthodes de segmentation (K-means, FCM, FBB et Otsu) sont utilisées pour segmenter les tumeurs cardiaques et comparer les résultats en utilisant le critère de corrélation croisée normalisée pour analyser et voir la meilleure technique qui pourrait être appliquée à l'image IRM.** 

**Mots clés: IMR, tumeur, segmentation, K-mean , FCM , FBB, Otsu, corrélation croisée normalisée.** 

**Abstract :** 

**Cardiac magnetic resonance imaging (MRI) is becoming increasingly important in medical science. It is a high-performance, non-invasive imaging modality, characterized by its excellent spatial resolution and good contrast. The interpretation of clinical examinations is strongly dominated by visual analysis which is a function of the acuity and expertise of the operator.** 

**Segmentation of the tumor from an MRI image is an important part of the medical imaging experts. This is a particularly difficult task because of the very varied appearance of tumor tissue in different patients. MRI images are ahead of medical imaging because they provide richer information about human soft tissue. There are different segmentation techniques to detect a cardiac MRI tumor. In our work, different segmentation methods (K-means, FCM, FBB and Otsu) are used to segment cardiac tumors and compare the results using the standardized cross-correlation criterion to analyze and see the best technique that could be applied to the MRI image.** 

**Keywords: IMR, tumor, segmentation, K-mean, FCM, FBB, Otsu, normalized cross-correlation.** 

ملخص:

**REAL PROPERTY** 

#### أصبح التصوير بالرنين المغناطي*سي* للقلب (MRI) ذا أهمية متزايدة في العلوم الطبية. إنها طريقة تصوير عالية الأداء وغير جراحية ، تتميز

بدقة مكانية ممتاز ة وتباين جيد. يهيمن التحليل البصر ي بشدة على تفسير الفحوصات السريرية ، وهي دالة على حدة وخبر ة المشغل. يعد تجزئة الورم من صورة التصوير بالرنين المغناطيسي جزءًا مهمًا من خبراء التصوير الطبي. هذه مهمة صعبة بشكل خاص بسبب المظهر المتنوع للغاية لأنسجة الورم لدى مرضى مختلفين. تتقدم صور التصوير بالرنين المغناطي*سى* على التصوير الطبي لأنها توفر معلومات أكثر ثراءً عن الأنسجة الرخوة البشرية. هناك تقنيات تجزئة مختلفة للكشف عن ورم القلب بالرنين المغناطيسي. ف*ي* عملنا ، يتم استخدام طرق تجزئة مختلفة (mean-K و FCM و FBB و Otsu) لتقسيم أورام الظب ومقارنة النتائج باستخدام معيار الارتباط المتبادل لتحليل وروية أفضل تقنية يمكن تطبيقها على صورة التصوير بالرنين المغناطي*سي* 

**.;T=MR:ا دل?MKB:ا ط?MZرáا ، Otsu ،FBB ،FCM K ، âÇIK7 ، QsXtZ ، ورم ، IMR Q : =<=sF:ا ت?B6g:ا**